# **UNIVERSIDAD DE VALPARAÍSO FACULTAD DE INGENIERÍA ESCUELA DE INGENIERÍA CIVIL INDUSTRIAL**

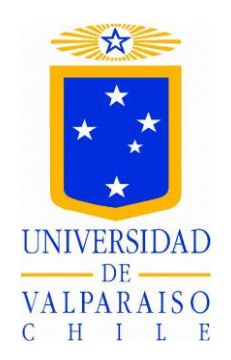

# **DISEÑO DE UN CENTRO DE ALMACENAMIENTO PARA LA EMPRESA AGUNSA S.A. EN EL PUERTO DE SAN ANTONIO**

**POR** 

# **LUIS DÍAZ RIVAS**

# **TRABAJO DE TITULO PARA OPTAR AL GRADO DE LICENCIADO EN CIENCIAS DE LA INGENIERÍA Y TITULO DE INGENIERO CIVIL INDUSTRIAL**

**PROF. GUÍA DAVID BECERRA ROJAS**

**ENERO DE 2015**

# Índice

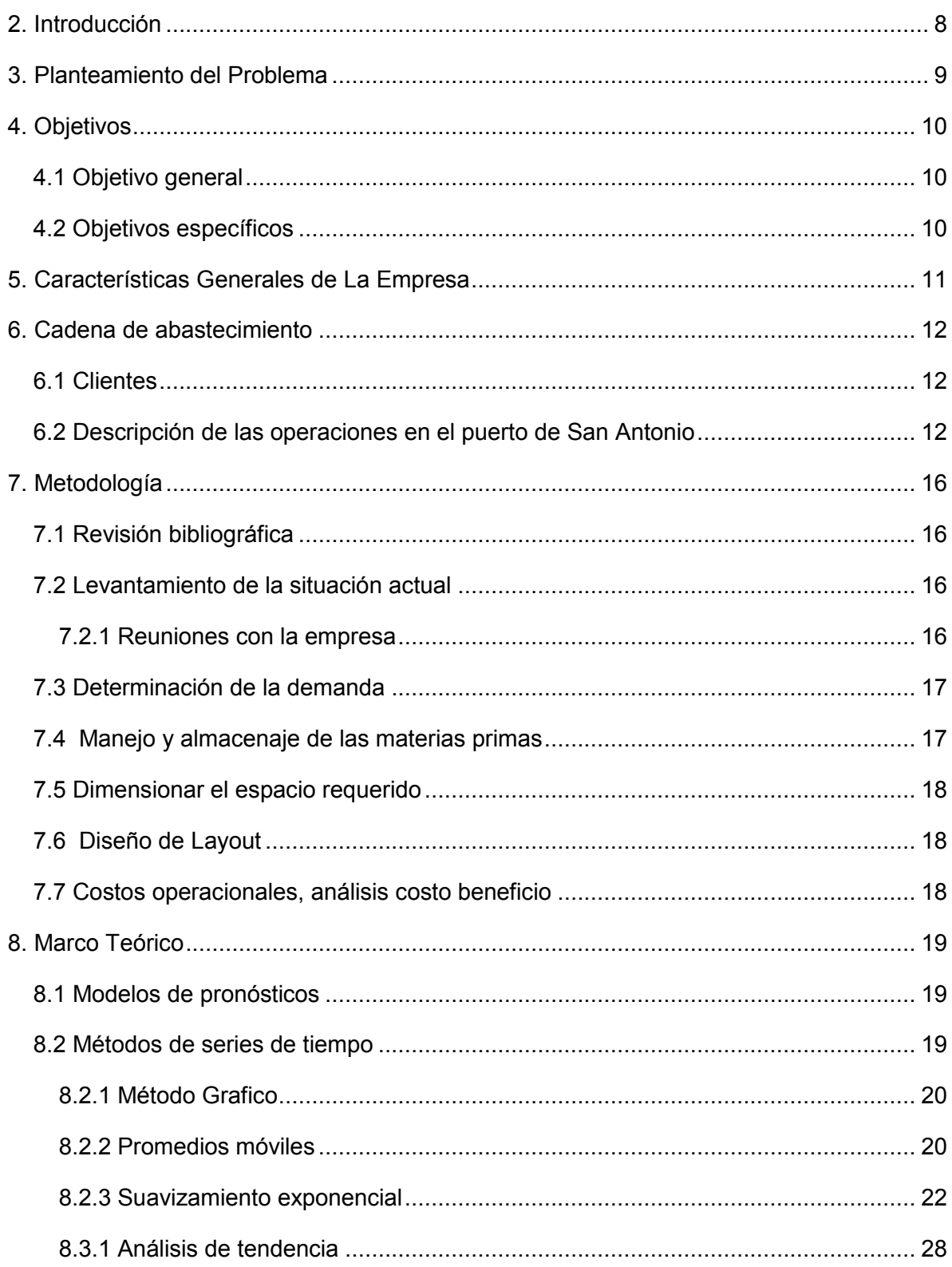

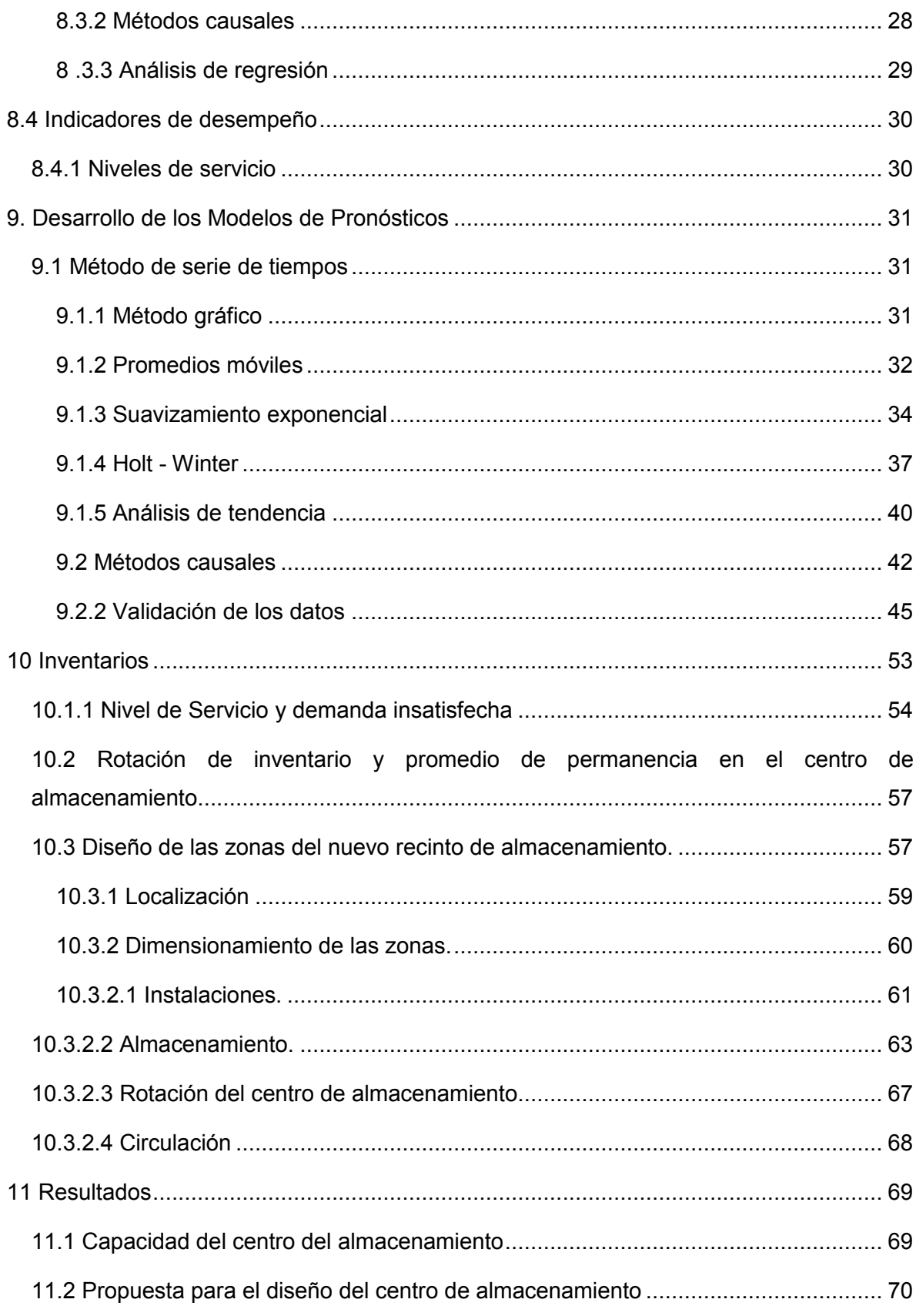

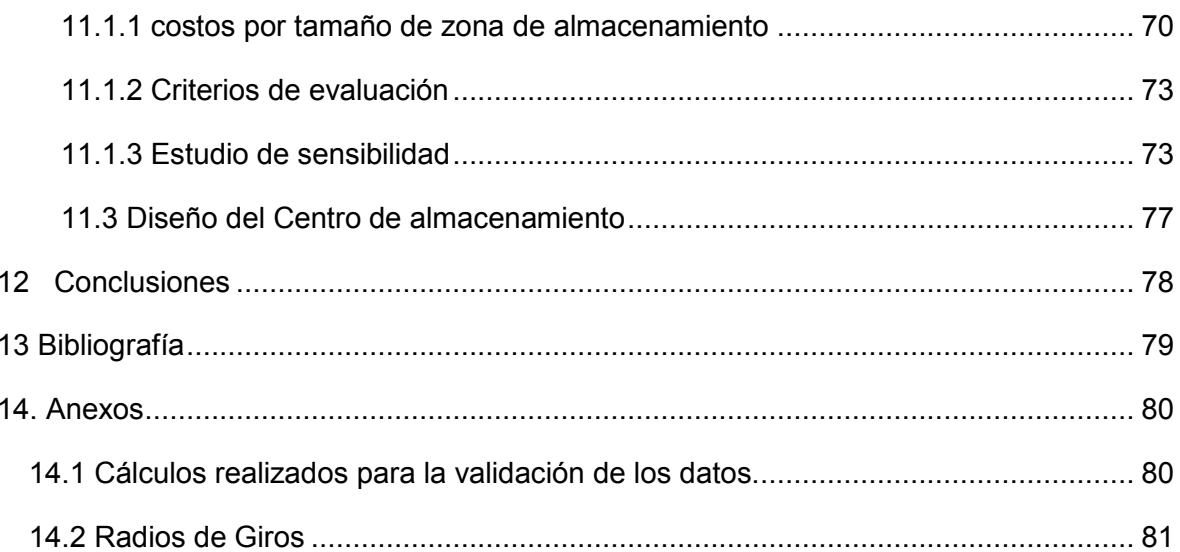

# **Listado de Figuras**

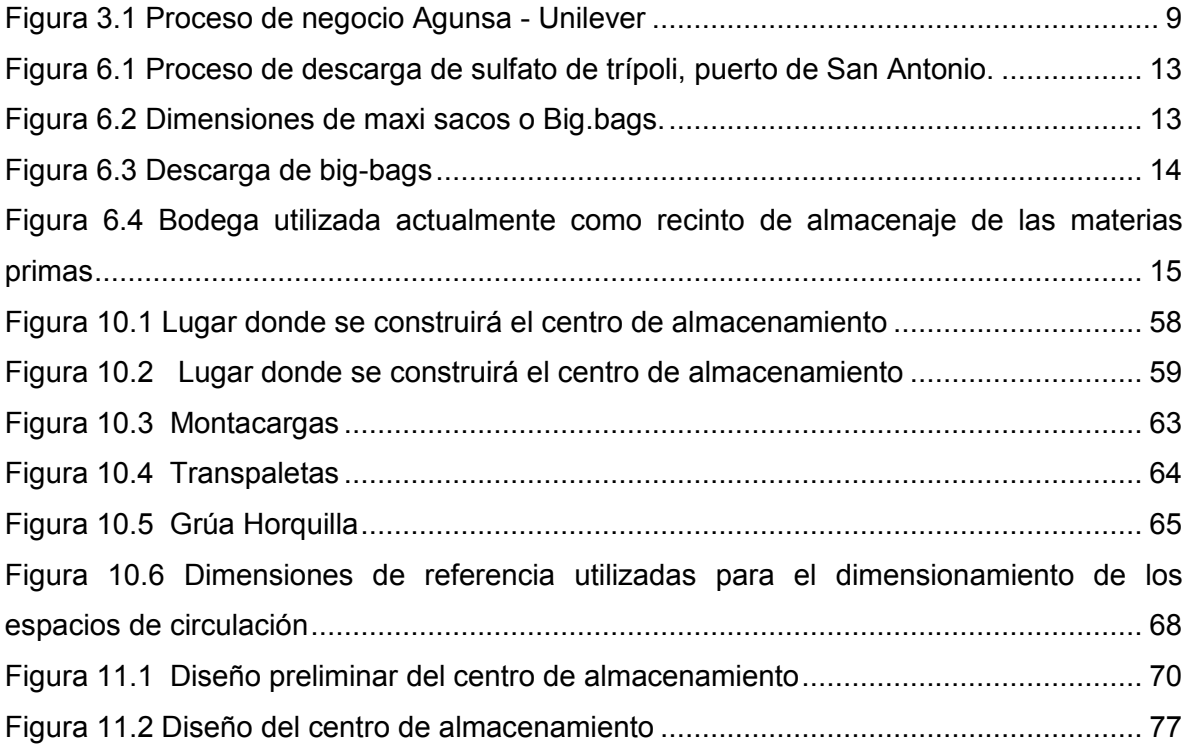

# **Listado de Gráficos**

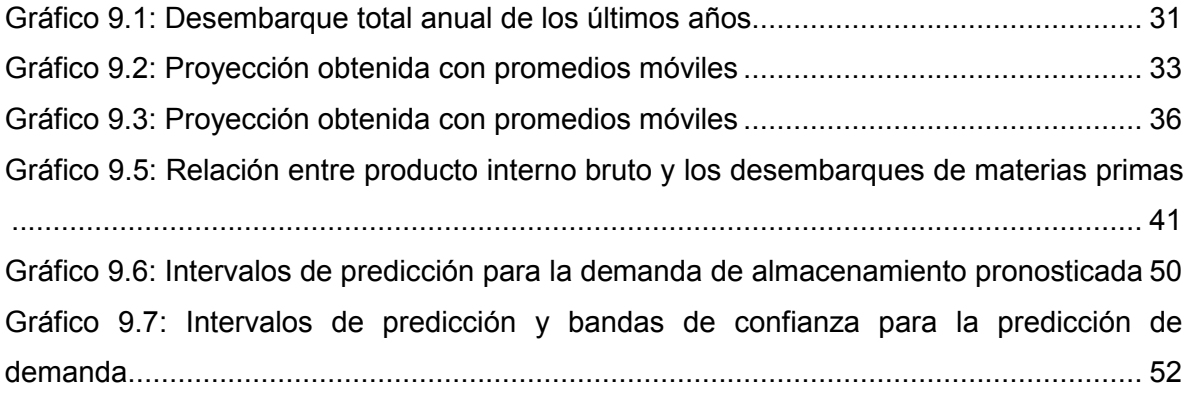

# **Listado de Tablas**

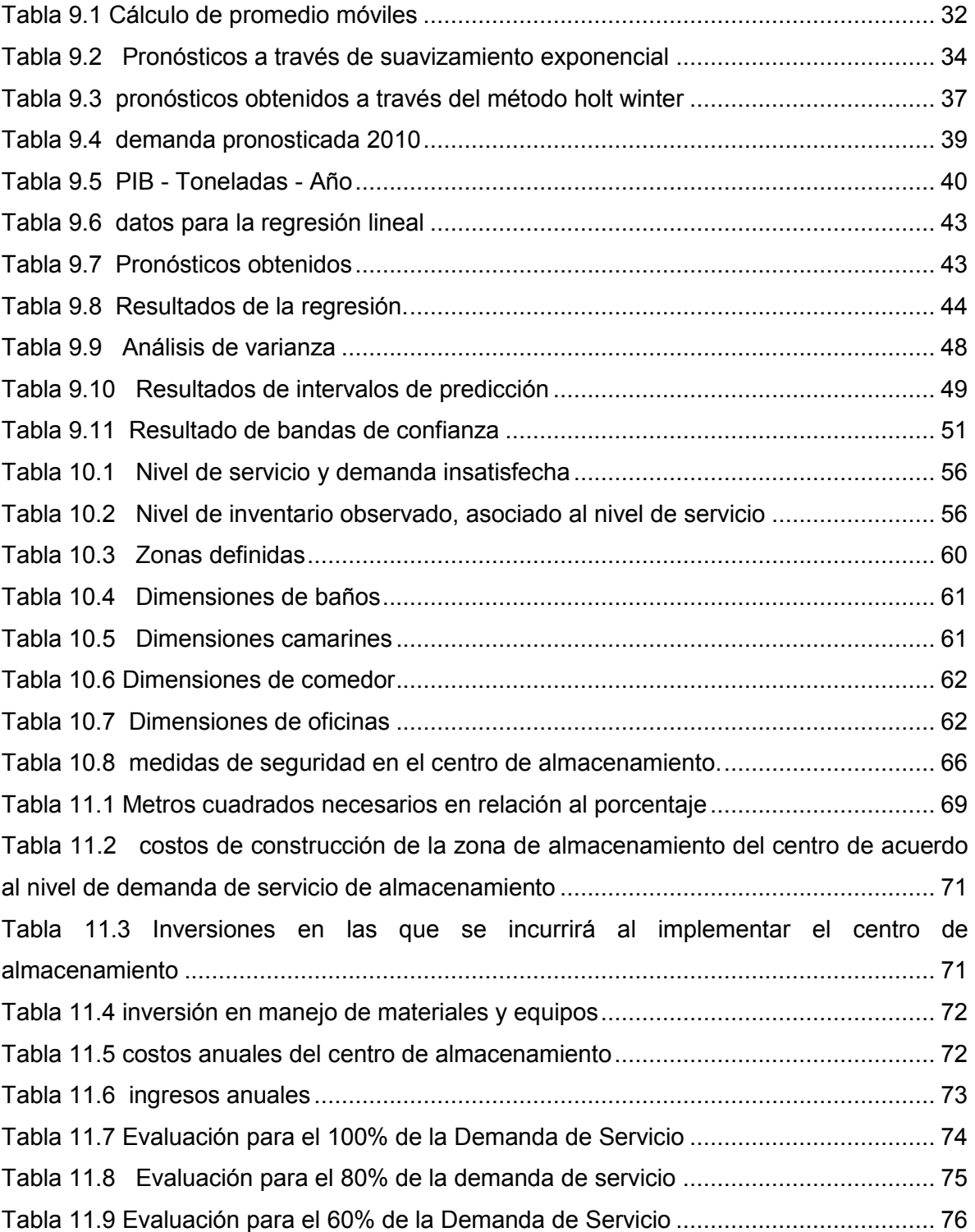

#### **Resumen**

El siguiente trabajo fue realizado en la empresa AGUNSA S.A., entidad líder en el sector de servicios marítimos portuarios, específicamente en el puerto de San Antonio.

El objetivo principal del estudio fue diseñar un centro de almacenamiento, que permita cubrir la demanda de almacenamiento, para ello se recopilaron la mayor cantidad de datos de desembarque de materias primas a almacenar, se construyeron los flujos de inventario, y se pronosticó a través de métodos de series de tiempos y causales la cantidad de toneladas de materias primas a almacenar en los próximos años.

Se seleccionaron indicadores de desempeño de la gestión de inventario para realizar el levantamiento de la situación actual y comparar el desempeño de la solución propuesta. Estos fueron el nivel de servicio, número de rotaciones anuales y, la determinación de los niveles máximo y mínimo de inventario.

Posteriormente la interrogante a resolver, fue cuál es el nivel de inventario correcto para determinar el tamaño del centro de almacenamiento. Una opción sería haber utilizado el máximo inventario observado, en el caso que este tenga una alta probabilidad de repetirse, y la justificación a esa afirmación, es que se debe cubrir todas las posibilidades, porque si se trabajara con el promedio, la capacidad podría ser insuficiente en los períodos de mayor demanda.

Sin embargo diseñar con el máximo de inventario, puede requerir de una inversión demasiado alta, y en gran parte del tiempo el centro de almacenamiento podría estar subutilizado

La estrategia utilizada fue evaluar construir el centro de almacenamiento con un nivel de inventario por encima de la media, y cuando el inventario sobrepase la capacidad, evaluar si es mejor contratar una bodega, por el tiempo que sucede ese máximo.

#### **2. Introducción**

El nuevo escenario global está modificando las pautas del comercio mundial. Los procesos de globalización se apoyan en el desarrollo de la logística para poder ofrecer servicios puerta a puerta brindados por operadores logísticos cada vez más concentrados, que ofrecen soluciones integrales.

El aumento del tamaño que han experimentado los buques tiene como consecuencia inmediata una modificación de la estrategia de las empresas navieras en lo concerniente al tráfico marítimo, lo que permite transportar mayores volúmenes de carga y desarrollar economías de escala. Se produce, consecuentemente, una reconfiguración de las redes de navegación de las navieras, con una tendencia a concentrar las cargas, para que los grandes buques minimicen su número de escalas en un restringido grupo de grandes puertos. Ello ha favorecido una estructura de explotación del transporte que se beneficia al máximo de las economías de escala.

Con esta nueva redistribución del comercio y, como consecuencia, del transporte, la competencia portuaria está derivando cada vez más en una competencia entre cadenas logísticas. El transporte marítimo, como sector productivo, debe ser competitivo y responder con eficacia a los requisitos que sus clientes demandan en materia de calidad de servicio. Los clientes de los terminales de almacenamiento son muchos y muy distintos, pero los requisitos que todos ellos demandan son fundamentalmente: frecuencia de servicio y regularidad para la consecución del transporte de sus cargas de una forma rápida, lo más económica posible y con el mínimo riesgo de daños y pérdidas. Es por ello que los terminales deben estar diseñados de forma que puedan responder a estas demandas con eficiencia.

El puerto de San Antonio no se encuentra ajeno a esta realidad, en los últimos años ha mantenido un crecimiento sostenido en lo que respecta a volumen total de carga movilizada. Alcanzando una participación en el mercado regional de puertos de uso público durante el año 2009 de un 51%, mientras que el puerto de Valparaíso sólo alcanzó un 34% y ventana un 15%.

Este trabajo tiene como finalidad, diseñar un centro de almacenamiento que permita cubrir con la actual demanda de recintos de almacenamientos.

#### **3. Planteamiento del Problema**

Nuestro comercio exterior por vía marítima viene creciendo, en los últimos años, a tasas que se acercan al 11% anual. El puerto de San Antonio, en el año 2007, movilizó cerca del 36% de la carga contenedorizable del país y en relación al puerto el tráfico de contenedores ocupó el 45% del total de la carga movilizada.

Este crecimiento ha provocado un aumento sostenido en la demanda de recintos de almacenaje en la ciudad de San Antonio.

En la actualidad, AGUNSA S.A. empresa líder en el sector de servicios marítimos portuarios, no dispone de un lugar de almacenamiento para la descarga y posterior distribución de tres productos importados (sulfato, tripolifosfato, ceniza soda), debido a que las bodegas que arrienda ya coparon su capacidad de almacenamiento, no permitiendo cumplir con la demanda anual programada de sus clientes.

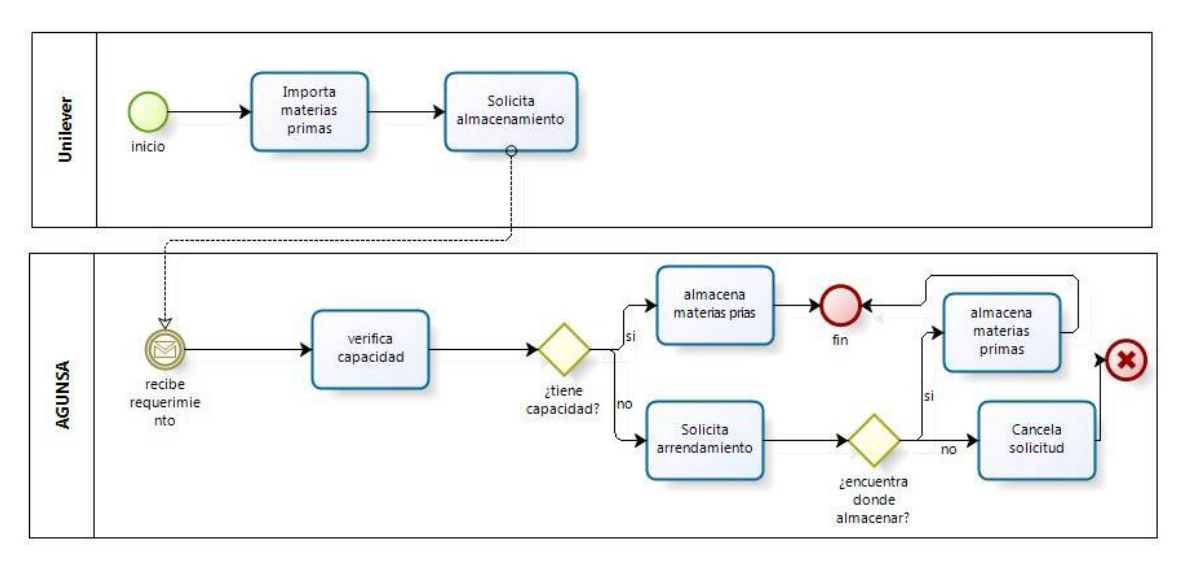

**Figura 3.1 Proceso de negocio Agunsa - Unilever**

Actualmente  $AGUNSA S.A.$  arrienda dos bodegas con un total de  $3.000m<sup>2</sup>$  lo que le permite almacenar la actual demanda anual de 55.441Ton.

En vista de estos antecedentes, es posible vislumbrar la imperiosa necesidad de AGUNSA S.A. de contar con un centro de almacenamiento de materias primas propio, que le permita cumplir con las expectativas de sus clientes, además de reducir sus costos arriendo de bodegas.

# **4. Objetivos**

# **4.1 Objetivo general**

Diseñar un centro de Almacenamiento para la empresa AGUNSA S.A. en el puerto de San Antonio.

# **4.2 Objetivos específicos**

- Determinar la demanda de almacenamiento de materias primas, utilizando métodos de pronósticos
- Determinar los niveles de inventarios
- Determinar requerimientos de almacenamiento de la carga
- Dimensionar el espacio requerido
- Diseñar layout para la ubicación de las diferentes zonas
- Realizar un Análisis costo beneficio

# **5. Características Generales de La Empresa**

AGUNSA es una empresa líder en el sector de servicios marítimos, dentro de los cuales se encuentran:

- Agenciamento Marítimo
- Agenciamiento Aéreo
- **Trasporte**
- Logística y distribución
- **•** Operaciones de terminales
- **Servicio de estiba**
- **Lanchas y remolcadores**
- Contenedores
- Agente embarcador
- **Bunkering**

AGUNSA hoy cuenta con una superficie total de 80.000 m<sup>2</sup> en Santiago, además de almacenes de 1.200 m<sup>2</sup> en San Antonio, 2.000 m<sup>2</sup> en Valparaíso y 1.800 m<sup>2</sup> en San Vicente – VIII región, dotados de los más altos estándares de tecnología y seguridad.

#### **6. Cadena de abastecimiento**

#### **6.1 Clientes**

Actualmente Agunsa S.A., presta servicio de almacenamiento de materias primas para Unilever S.A., empresa multinacional poseedora de una gran cantidad de marcas, las cuales se dividen en dos categorías: alimentos y bebidas, cuidado personal y del hogar.

Unilever contrata los servicios de Agunsa S.A., para la importación de materias primas como, tripolifosfato de sodio, ceniza soda<sup>1</sup> y sulfato de sodio, la cuales son utilizadas principalmente para la elaboración de detergentes.

#### **6.2 Descripción de las operaciones en el puerto de San Antonio**

Las materias primas son importadas, y transportadas por vía marítima en naves de carga, provenientes de distintos mercados. Estas son recepcionadas por Agunsa S.A., en el puerto de San Antonio.

El proceso de importación de materias primas consta de los siguientes subsistemas:

#### **a) Descarga**

Una vez que la nave realiza la maniobra de atraque, en el sitio de descarga designado, comienza el proceso de descarga de materias primas, la cuales son descargadas desde la nave a través de una grúa.

En la maniobra de descarga participan cuadrillas de 5 personas, las cuales son las encargadas de desmontar los big-bags<sup>2</sup>.

 $1$  El 90% de lo que se importa corresponde a ceniza

 $2$  Bolsas de gran tamaño, en las cuales son envasadas las materias primas.

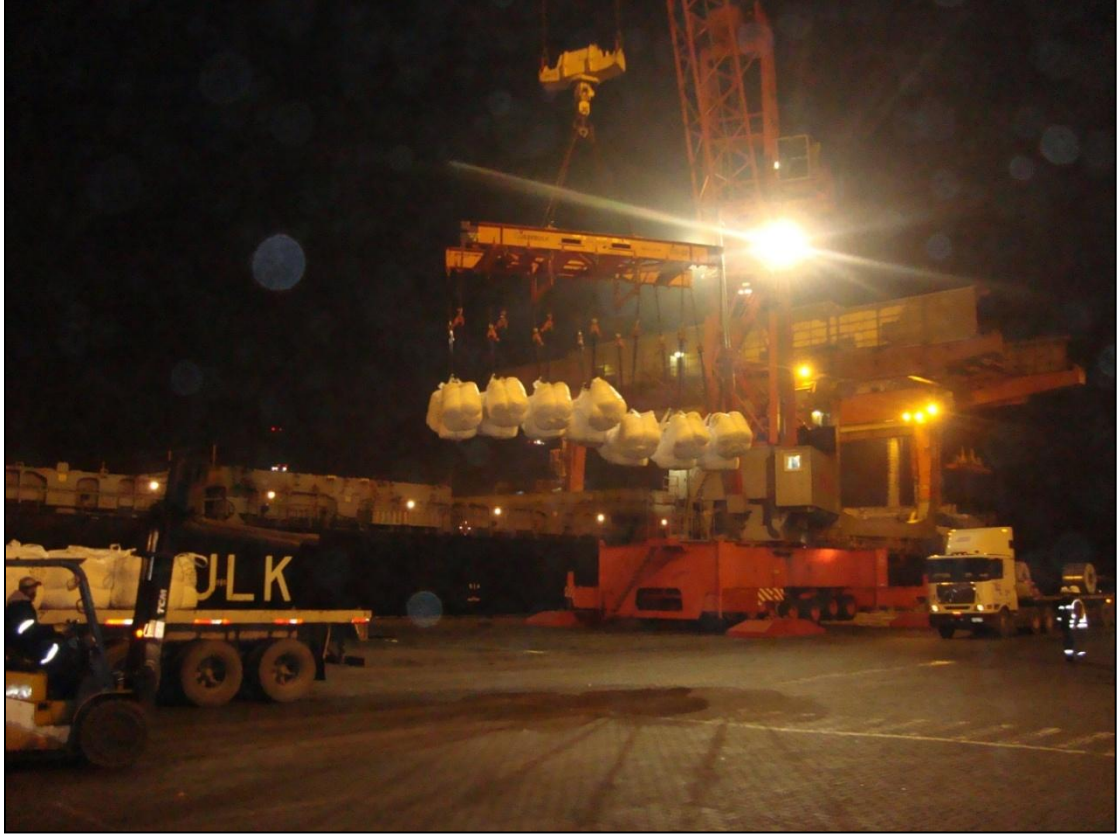

**Figura 6.1 Proceso de descarga de sulfato de trípoli, puerto de San Antonio.**

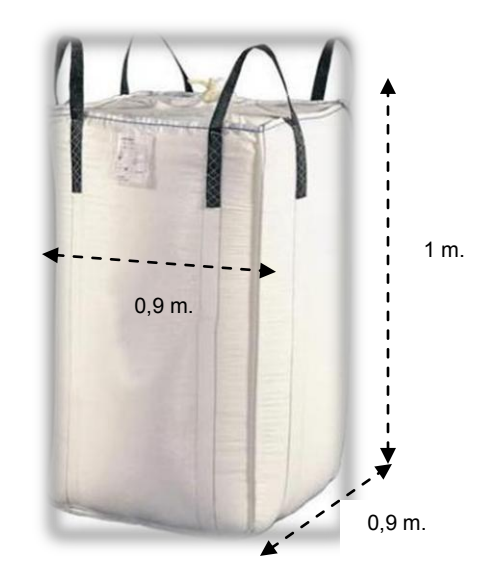

**Figura 6.2 Dimensiones de maxi sacos o Big.bags.**

# **b) Trafico interior**

El transporte interno comprende el uso de vehículos o equipos para el traslado de las cargas desde el muelle hacia las bodegas que actualmente arrienda Agunsa S.A. El circuito parte bajo la grúa desde donde se toma un big-max, posteriormente es depositado en un camión, y luego es trasladado hacia la bodega que previamente se ha designado, donde el big-max es dejado y, a continuación, vuelve a situarse el camión bajo la grúa para repetir el proceso.

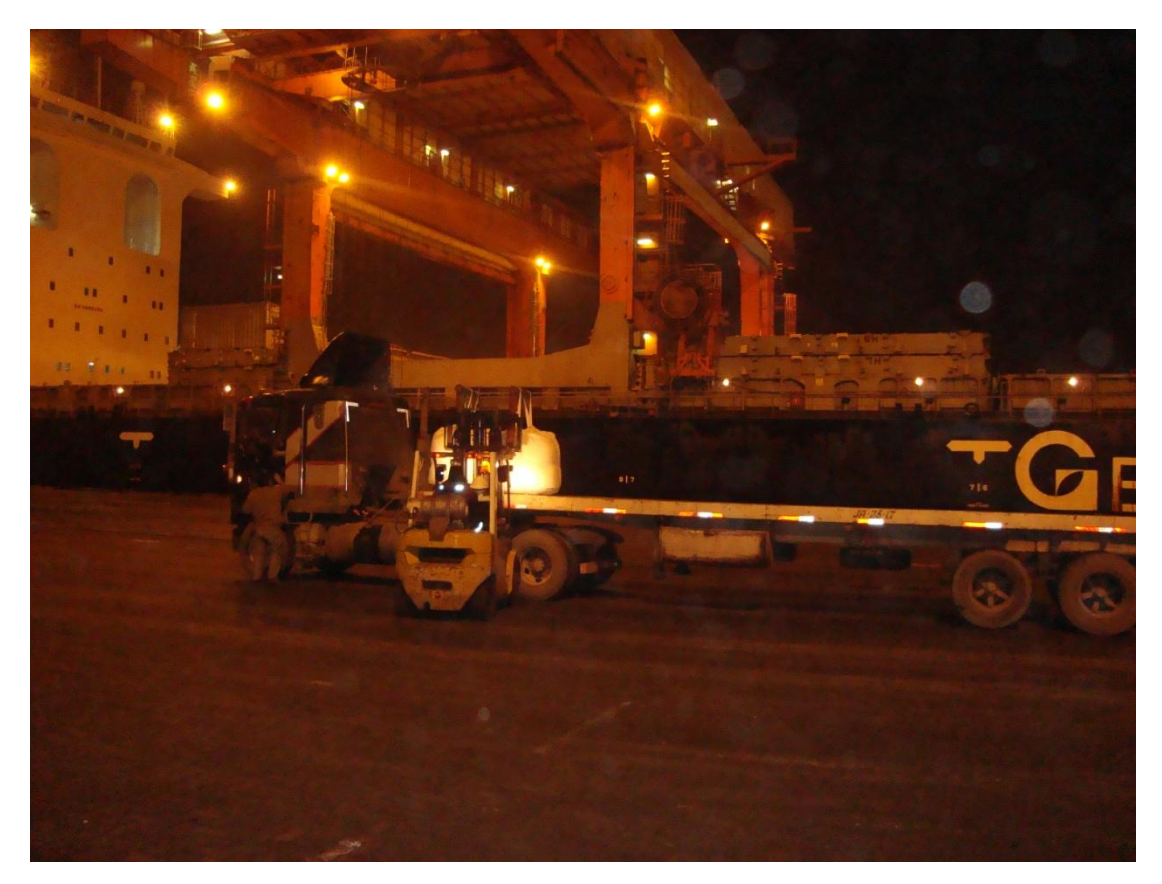

**Figura 6.3 Descarga de big-bags**

# **c) Almacenamiento**

En este momento las tareas de almacenamiento son efectuadas en tres bodegas, una perteneciente a Agunsa S.A, con una superficie aproximada de 1200  $m^2$  y dos bodegas pertenecientes a la empresa Sudamericana Agencia Aéreas y Marítimas (SAAM). Lo cual le permite cumplir con la actual demanda de sus clientes.

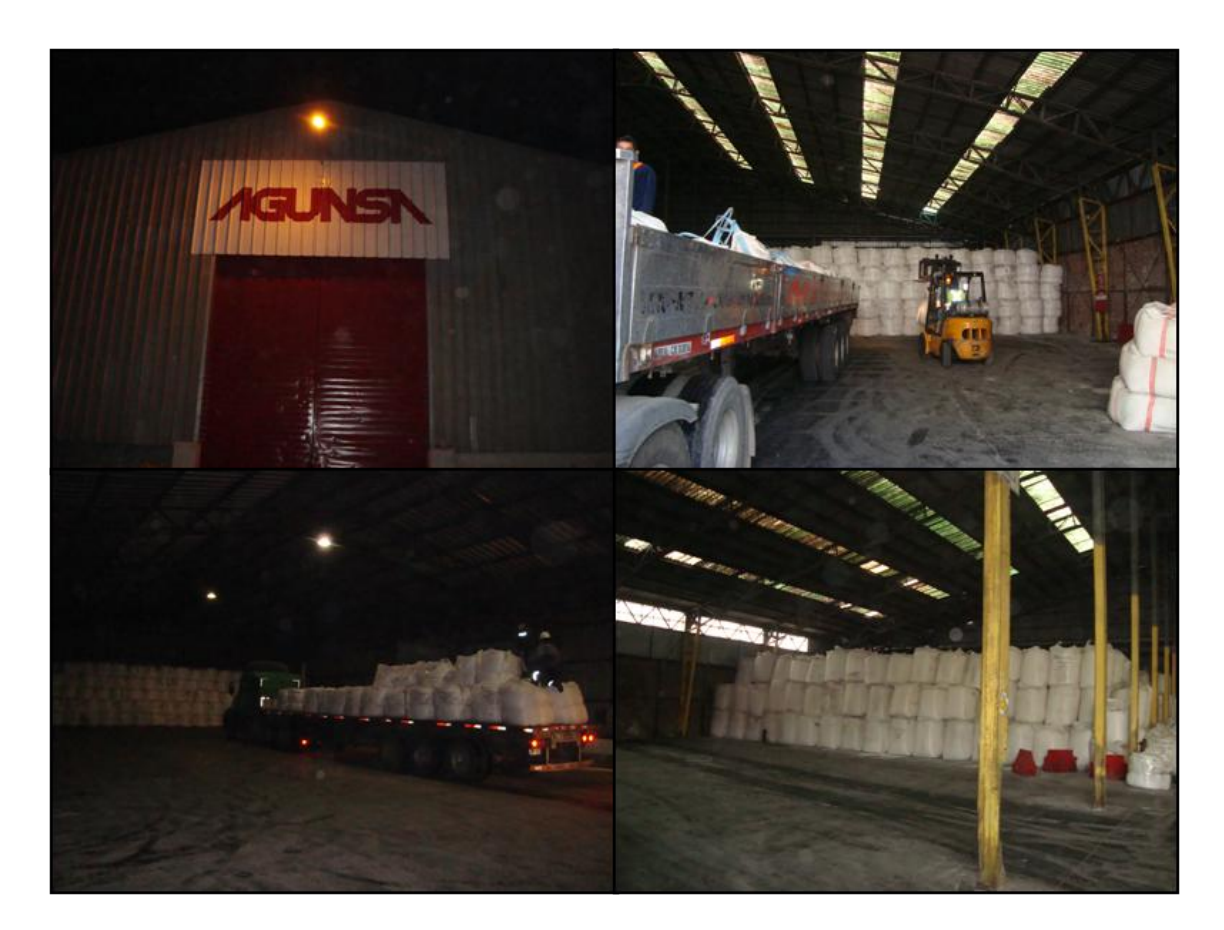

**Figura 6.4 Bodega utilizada actualmente como recinto de almacenaje de las materias primas**

### **7. Metodología**

#### **7.1 Revisión bibliográfica**

La primera aproximación al tema se realizará mediante una revisión de la bibliografía disponible relacionada con este trabajo, la cual incluye temas de predicción de demanda y administración de inventario. Con la revisión de diferentes textos, papers y memorias se obtendrá un conocimiento actualizado del manejo de esta problemática, lo que es útil para seleccionar las mejores estrategias de solución, fundamentadas en una buena base tanto teórica como práctica.

#### **7.2 Levantamiento de la situación actual**

#### **7.2.1 Reuniones con la empresa**

Como es un trabajo que se llevara a cabo en conjunto con la empresa, se asistirá a ella en forma periódica para tener reuniones con la gente encargada. Estas reuniones, en una primera etapa, servirán para interiorizarse de los problemas actuales de la empresa en cuanto a problemas de almacenamiento. Además, servirá para conocer las restricciones operativas propias y para interiorizarse de sus políticas internas y así incorporarlas en la solución.

#### **7.3 Determinación de la demanda**

La cantidad de espacio requerido para manipular y almacenar está directamente relacionada, con el volumen de carga que transita por el terminal, y con el tiempo de permanencia promedio.

Por medio de pronósticos se determinará la demanda futura, utilizando datos históricos sobre transferencia de carga en el puerto de san Antonio. De acuerdo a estos datos históricos se analizará cual de los métodos presentados es el que mejor representa la estimación de la demanda hasta el año 2013, para la validación de las regresiones se utilizará el producto interno bruto (PIB), que es una medida de producción de bienes y servicios generados en un año en el país. Este indicador económico considera el flujo de bienes y servicios valorados a precio de mercado, así como también considera el valor agregado sectorial y la tributación por importaciones y esto está directamente relacionado al flujo de carga del país, dado que el grueso del intercambio económico se hace por vía marítima.

#### **7.4 Manejo y almacenaje de las materias primas**

En general, las materias primas se almacenan en lugares frescos y secos. Pero esto no es suficiente, debido que al tratarse de elementos químicos se deberá recopilar y analizar información de manejo de estos elementos en forma directa con el proveedor.

# **7.5 Dimensionar el espacio requerido**

Utilizando los resultados de los pronósticos de demanda, y con el comportamiento de los inventarios observados, se determinará el espacio útil requerido según el volumen de carga proyectada.

### **7.6 Diseño de Layout**

Se determinará la distribución óptima de recursos, incluyendo equipos de operación, espacio de almacenamiento, equipo de transporte y cualquier otro servicio anexo. Así los objetivos a equilibrar deberían ser:

- $\triangleright$  Simplificación en el trabajo
- ¾ Minimizar el tiempo de operación interna
- ¾ Permitir a los trabajadores un ambiente adecuado de trabajo
- $\triangleright$  Impedir inversiones innecesarias de capital
- ¾ Estimular el uso efectivo del factor trabajo: directo, mantención y administración

### **7.7 Costos operacionales, análisis costo beneficio**

Se evaluaran los distintos costos asociados al diseño del centro de almacenaje. Una vez determinada la inversión necesaria, se realizará un análisis costo beneficio.

#### **8. Marco Teórico**

#### **8.1 Modelos de pronósticos**

El pronóstico se define como el proceso de estimación de un acontecimiento proyectado hacia el futuro con datos del pasado. Los datos del pasado se combinan sistemáticamente en forma predeterminada para hacer una estimación.

Existen tres grandes grupos, estos son:

- ¾ Métodos de series de tiempo
- $\triangleright$  Métodos causales
- $\triangleright$  Modelos cualitativos

#### **8.2 Métodos de series de tiempo**

En los métodos de series de tiempo se utilizan los datos históricos de una variable para generar un pronóstico. Estos métodos suponen que la variable pronosticada tiene información útil para el desarrollo del pronóstico sobre su comportamiento anterior. Queda implícito que es probable que lo que sucedió en el pasado continúe ocurriendo en el futuro. Cuando este es el caso se dice que los datos de serie de tiempo para la variable que se pronostica son estacionarios. Cuando esta suposición no se cumple, la serie de tiempo es dinámica y, entonces, los métodos de análisis de series de tiempo no deben utilizarse o se deben emplear como un punto de partida para tener una idea de cómo diferirá el futuro del pasado.

Existe una gran variedad de métodos de análisis de series de tiempo que se pueden usar.

El método grafico depende de la experiencia y capacidad del analista para identificar, con su juicio subjetivo, los patrones en los datos y hacer proyecciones basados en estos patrones.

# **8.2.2 Promedios móviles**

Es un modelo de pronóstico útil y sencillo. Sobre todo para hacer pronóstico a corto y mediano pazo. El promedio de lo que ocurrió en el pasado se emplea para pronosticar el futuro

En este método se supone que la serie de tiempo tiene sólo una componente de nivel. No presupone la presencia de patrones de estacionalidad, tendencias ni componentes de los ciclos en los datos de la demanda.

Cuando se calcula un promedio móvil se selecciona un número dado de períodos  $k$  para los cálculos. Después se calcula la demanda promedio  $\widehat{Y}_{t+1}$  para los  $k$  períodos del pasado al momento t de la siguiente manera:

$$
\hat{Y}_{t+1} = \frac{Y_t + Y_{t-1} + \dots + Y_{t-k+1}}{k} \qquad (1)
$$

Donde:

 $\widehat{Y}_{t+1}$  = valor pronosticado para el siguiente periodo

 $Y_t$  = valor real en el periodo t

 $k =$  número de términos en el promedio móvil

Como se supone que la serie de tiempo es horizontal (dado que se trabaja bajo el supuesto de no presencia de patrones de estacionalidad ni de tendencias), el mejor pronóstico para el periodo t+1 es simplemente una continuación de la demanda observada a lo largo del periodo  $t$  más un error aleatorio  $e_t$ . De esta manera se obtiene:

$$
F_{t+1} = \hat{Y}_{t+1} + e_t \tag{2}
$$

Donde:

 $F_{t+1}$  = pronóstico para el periodo t+1

 $e_t$  = error aleatorio en t

Un supuesto que se emplea es que este error aleatorio no tiene ninguna explicación causal subyacente y, por lo tanto, se comporta como una variable aleatoria independiente con media 0 y desviación estándarσ (Kamlesh Mathur y Daniel Solow, 1996). Bajo este supuesto *t e* se puede eliminar de la ecuación de pronóstico, quedando:

$$
F_{t+1} = \hat{Y}_{t+1} \quad (3)
$$

#### **8.2.3 Suavizamiento exponencial**

Una alternativa a los promedios móviles, es el suavizamiento exponencial, se conoce de esta forma pues la contribución que hace cualquier observación a un pronóstico decrece de manera exponencial al pasar el tiempo. Igual que los promedios móviles se usa para pronósticos a corto y mediano plazo.

La suavización exponencial se basa en la idea, muy simple, de que es posible calcular un promedio nuevo a partir de un promedio anterior y también de la demanda más recientemente observada.

Para formalizar el razonamiento anterior se escribe

$$
\hat{Y}_{t+1} = \alpha Y_t + (1 - \alpha)\hat{Y}_t \quad (4)
$$

donde α se denomina constante de suavizamiento y corresponde al peso que se le da a la demanda nueva contra la que se da al promedio anterior ( 0 ≤α≤ 1).

Otra manera de considerar la suavización exponencial es reacomodar los términos del lado derecho de la ecuación anterior para obtener:

$$
\hat{Y}_{t+1} = \hat{Y}_t + \alpha (Y_t - \hat{Y}_t) \quad (5)
$$

De esta forma se aprecia que el método de suavización exponencial está diseñado para usar el error de pronóstico de un período, definido como la cantidad por la cual la pronóstico anterior más una proporción del error de pronóstico. Se puede controlar la proporción utilizada del error mediante la elección de la constante de suavizamiento.

### **8.2.4 Método de Holt Winters**

La técnica de suavización exponencial tiene el inconveniente de que no internaliza componentes de tendencia, ni de estacionalidad. El alisado de Holt-Winters evita este inconveniente mediante la incorporación explícita de tales dimensiones (José Ángel Fernández, 2003). Se trata de un procedimiento similar al método de suavización exponencial, pero que incluye dos ecuaciones más, la primera para tratar la componente tendencial y la segunda para tratar el componente estacional. La aproximación a cada componente se realiza condensando la información existente hasta el momento t-1 para generar el valor de la serie en t y, posteriormente, se agregan los diferentes componentes para realizar la predicción. A continuación se presenta el esquema multiplicativo de agregación de ellos.

La predicción de demanda, en el período t para el período t + k será:

$$
\hat{Y}_{t+p} = (L_t + pT_t)S_{t-s+p} \quad (6)
$$

Con:

$$
L_t = \alpha \frac{Y_t}{S_{t-s}} + (1 - \alpha)(L_{t-1} + T_{t-1}) \tag{7}
$$

$$
T_t = \beta (L_t - L_{t-1}) + (1 - \beta) T_{t-1} \tag{8}
$$

$$
S_t = \gamma \frac{Y_t}{L_t} + (1 - \gamma) S_{t-s} \tag{9}
$$

Donde:

 $\widehat{Y}_{t+p}$  = pronóstico para el periodo  $p$  en el futuro

 $L_t$  = nuevo valor suavizado o nivel actual estimado t

 $\alpha$  = constantes de suavizamiento para el nivel

 $Y_t$  = nueva observación o valor real en el periodo t

 $\beta$  = constante de suavizamiento para el estimado de tendencia

 $T_t$ = estimado de tendencia

 $y =$  constante de suavizamiento para el estimado de estacionalidad

 $S_t$  = estimado de estacionalidad

 $p =$  número del periodo futuro a pronosticarse

*s =* longitud de la estacionalidad

El parámetro "s" es un valor que depende de la frecuencia estacional de la serie. Por ejemplo, si la frecuencia de la serie es anual y se trabajan con datos mensuales, "s" tomara el valor 12, mientras que si la frecuencia es trimestral, manteniendo los datos mensuales, "s" toma un valor de 4.

Si se analiza la ecuación 7, se puede observar como ofrece un valor de la componente de nivel en el momento t, tomando en primer lugar la información que ofrece el valor de  $D_t$  corregido de estacionalidad, y luego se añade la información que aportan los valores del momento inmediatamente anterior tomando la suma de la estimación de la tendencia más la constante del periodo anterior.

La ecuación 9, ofrece un acercamiento a los factores estacionales, tomando en consideración en primer lugar, un acercamiento al efecto estacional en el momento t, que se consigue dividiendo el valor de la serie original en t entre una estimación de la constante (o nivel medio) en t, y en segundo lugar, el valor del factor estacional en el mismo del instante estacional anterior.

El siguiente paso será asignar valores a las tres constantes de suavizamiento que varian entre cero y uno. La selección de estas constantes suele realizarse en función de los valores que minimicen el error de pronóstico.

#### Error de pronóstico

El error de pronóstico para un período específico t,  $e_t$  se define como la cantidad por la cual la demanda real difiere de la demanda pronosticada, así:

$$
e_t = Y_t - \hat{Y}_t \qquad (10)
$$

Donde  $\widehat{Y}_t$  corresponde al pronóstico realizado sobre el valor t de la serie y  $Y_t$  es la observación real de la demanda en el instante t, con t = 1, ..., n; siendo 1 y n el primer y último dato de la serie de largo n.

Para tener una visión general de que tan acertado es el modelo de pronóstico para un periodo, existen medidas globales de eficiencia de predicción como:

**Error porcentual o MAPE** 

Con esta medida se obtiene el promedio de error absoluto obtenido en el pronóstico, como porcentaje de la serie original (Kamlesh Mathur y Daniel Solow, 1996).

$$
MAPE = \left(\frac{1}{n}\sum_{t=1}^{n} \left| \frac{(Y_t - \hat{Y}_t)}{Y_t} \right| \right) * 100\% \tag{11}
$$

#### **Error medio cuadrático o MSE**

Permite observar las medias de la diferencia entre valores pronosticados y los observados. Además, es útil debido a que facilita la visualización del error cometido por el tipo de modelo pronosticado utilizado respecto a la serie evaluada.

$$
MSE = \frac{1}{n} \sum_{t=1}^{n} (Y_t - \hat{Y}_t)^2
$$
 (12)

#### **8.3.1 Análisis de tendencia**

Como indica su nombre, es apropiado para detectar tendencias, con frecuencia esta una consideración importante cuando se hacen pronósticos a mediano y largo plazo.

El objetivo del análisis de tendencia es ajustar matemáticamente una curva a un conjunto de datos. Existe análisis de tendencia lineal, logarítmica, cuadrática, etc.. un modelo de análisis de tendencia tiene el tiempo como variable independiente, y la variable que se está pronosticando es la variable dependiente. Para obtener un pronóstico solo es necesario insertar el pedido para el cual se desea el pronóstico y calcular el valor pronosticado.

#### **8.3.2 Métodos causales**

Los métodos causales de pronósticos se caracterizan por tomar en cuenta múltiples factores que incluyen o se relacionan con la variable o se relacionan con la variable que se quiere pronosticar. Así, tienden a ser más ricos en cuanto a su poder descriptivo que los métodos de series de tiempo. Estos operan partiendo solo de los valores pasados de la variable que se pronostica.

Los factores que se consideran en el análisis causal pueden ser internos o externos a la organización. Cualquier factor que esté ligado de manera lógica a la variable que se está pronosticando es un candidato posible para ser incluido en el análisis causal

Mientras que los métodos de series de tiempo son cuantitativos, los métodos causales incluyen técnicas tanto cuantitativas como cualitativas.

Se descartó la utilización de modelos cualitativos debido a la calidad y cantidad de datos que se disponen.

#### **8 .3.3 Análisis de regresión**

En el análisis de regresión el objeto es identificar una relación funcional entre una o más variables independientes (predictoras) y la variable dependiente (pronóstico). El análisis de regresión no solo indica cuales variables independientes son buenas predictoras, sino que también establecen un modelo matemático específico que puede emplearse para propósitos de los pronósticos

Las variables independientes que se usan en un análisis de regresión difieren según lo que se está pronosticando. En general, las variables independientes tienen una relación causal con la variable que se pronostica, o están relacionadas con esta en alguna forma lógica

El análisis de regresión emplea el criterio de mínimos cuadrados. Igual que en el análisis de tendencia, este criterio sirve para desarrollar una ecuación especifica que relacione las variables independiente y dependiente. La característica que distingue el análisis de tendencia del de regresión lineal es, en esencia, conceptual, ya que cada uno desarrolla un modelo usando las mismas ecuaciones de mínimos cuadrados. La distinción está en que al emplear análisis de regresión se supone que las observaciones para la variable explicatoria son independientes. Con los datos de series de tiempo, es obvio que este no es el caso.

$$
y = a + bx \qquad (13)
$$

 $y =$  valor calculado de la variable que debe predecirse

 $a$  = ordenada

 $x =$  Variable independiente

$$
b = \frac{\sum xy - n\bar{x}\bar{y}}{\sum x^2 - n\bar{x}^2} \qquad (14)
$$

donde

- $b =$  pendiente de la recta de regresión
- $x =$  valores conocidos de la variable independiente
- $y =$  valores conocidos de la variable dependiente
- $x =$  promedio del valor de las x
- $y =$  promedio del valor de las  $y =$
- $n =$  número de datos puntuales u observaciones

### **8.4 Indicadores de desempeño**

# **8.4.1 Niveles de servicio**

Es uno de los principales indicadores de desempeño, en la administración de inventario, debido a que tiene directa relación con la calidad de servicio que una empresa puede entregar a sus clientes. De aquí en adelante se considerará nivel de servicio al:

"porcentaje de la demanda de almacenamiento que se satisface con la capacidad disponible"

Definición reciproca es el porcentaje de la incapacidad de almacenamiento, el cual se calcula como:

% De demanda no satisfecha de almacenamiento =  $(1 - Nivel de service)$ %

# **9. Desarrollo de los Modelos de Pronósticos**

A continuación se presentan los desarrollos de los diferentes modelos de pronósticos estudiados. Se han desarrollados de manera, que permitan identificar cual es el que mejor describe el comportamiento de los datos y que permita realizar un pronóstico confiable.

#### **9.1 Método de serie de tiempos**

El primer método mencionado son los de serie de tiempo, en estos se utilizan datos históricos para proyectar

#### **9.1.1 Método gráfico**

Este método no requiere de un modelo matemático, pero pronosticar solo a través de un gráfico, no es seguro, pero sirve para tener una aproximación al comportamiento de los datos.

El grafico 9.1 muestra la demanda total anual o desembarques de los últimos años de las importaciones de tripolifosfato de sodio, ceniza soda y sulfato de sodio, realizadas por Agunsa S.A., en el puerto de San Antonio.

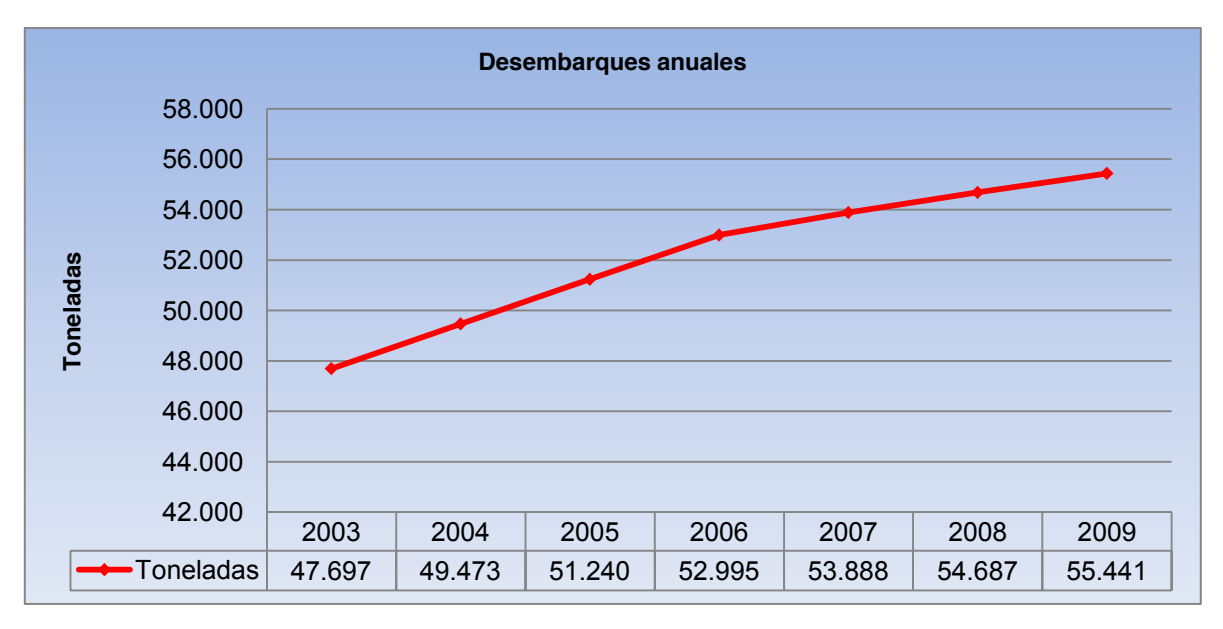

#### **Gráfico 9.1: Desembarque total anual de los últimos años.**

En grafico 9.1, es posible observar que la demanda de materias primas, ha sido constante, más adelante relacionaremos este crecimiento con variables como el producto interno bruto PIB.

# **9.1.2 Promedios móviles**

El promedio móvil es un modelo sencillo, que sirve para hacer pronósticos a corto y mediano plazo.

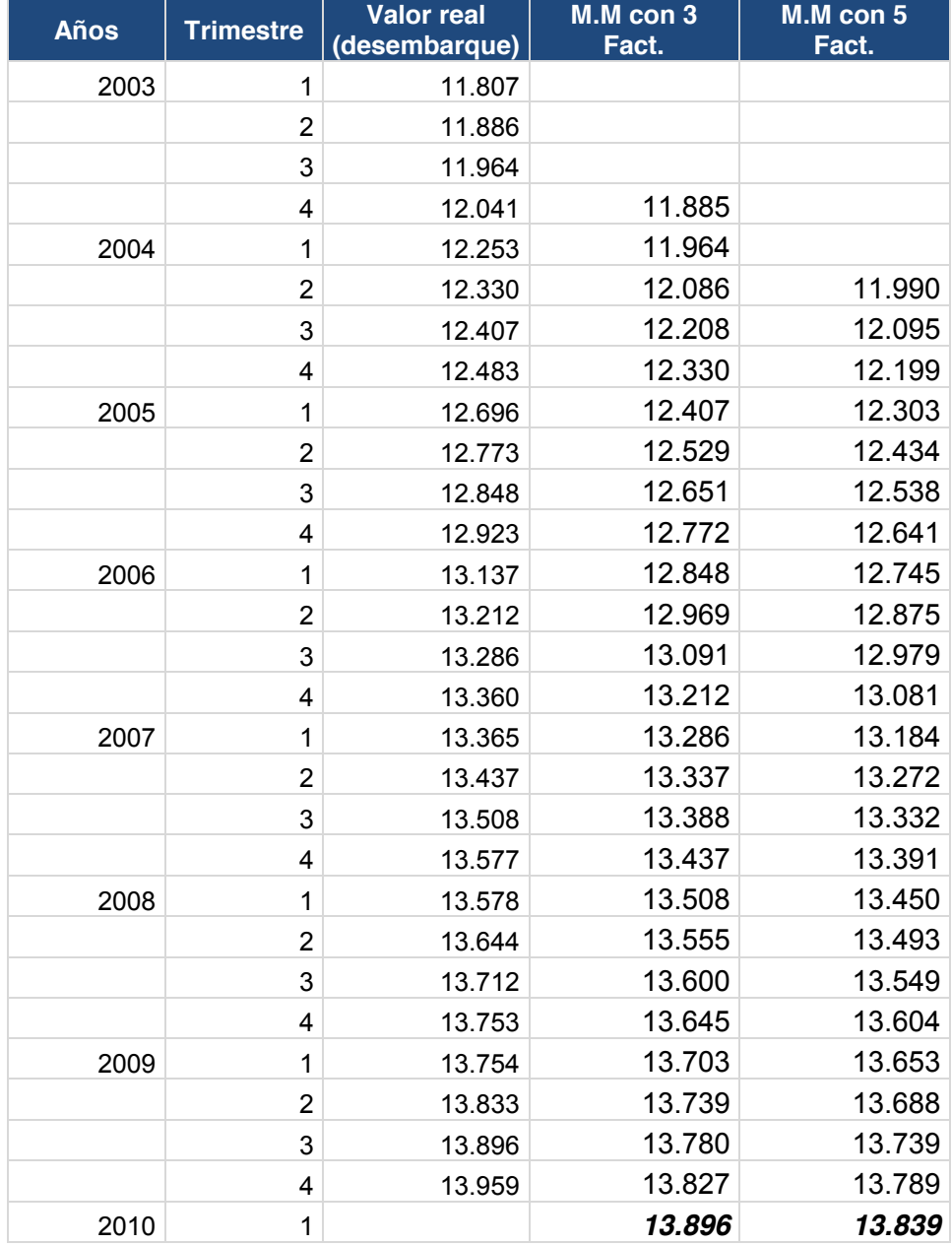

# **Tabla 9.1 Cálculo de promedio móviles**

Fuente: elaboración propia en base a información entregada por Agunsa S.A.

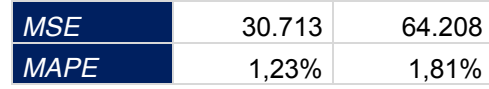

Este modelo, es descartado, ya que dada la metodología solo es posible pronosticar hasta el primer trimestre del año 2010, además que el modelo, no refleja la tendencia existente, es más, los valores del año 2010 son menores a los del 2009, lo que no es real. Ver gráfico 9.2.

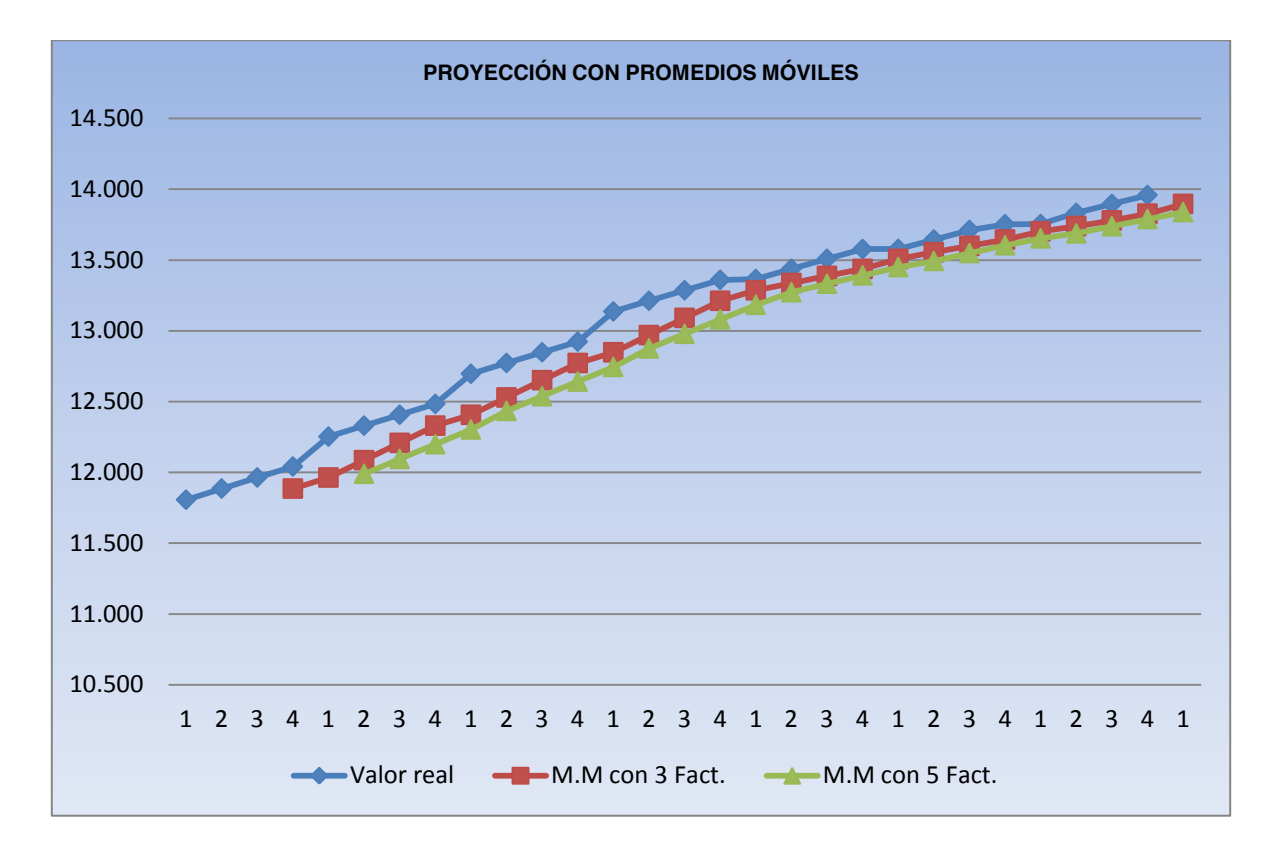

**Gráfico 9.2: Proyección obtenida con promedios móviles**

El suavizamiento exponencial, es un procedimiento para revisar de forma continua un pronóstico a la luz de experiencias más recientes (Hanke, 2006).

Este método, tiene las mismas limitaciones que los promedios móviles, es decir, es fiable para calcular el periodo siguiente.

| Años | <b>Semestre</b> | $Y_t$<br><b>Valor real</b><br>(desembarque) | $\hat{Y}_t$ ( $\alpha = 0.9$ ) Valor<br>pronosticado por<br>suavizamiento | $e_t$<br>Error de<br>pronóstico | $\hat{Y}_{t}$ ( $\alpha = 0.6$ )<br>Valor<br>pronosticado por<br>suavizamiento | $e_t$<br>Error de<br>pronóstico |
|------|-----------------|---------------------------------------------|---------------------------------------------------------------------------|---------------------------------|--------------------------------------------------------------------------------|---------------------------------|
| 2003 | 1               | 11.807                                      |                                                                           |                                 |                                                                                |                                 |
|      | $\overline{2}$  | 11.886                                      | 11.807                                                                    | 79                              | 11.807                                                                         | 79                              |
|      | 3               | 11.964                                      | 11.878                                                                    | 86                              | 11.854                                                                         | 110                             |
|      | 4               | 12.041                                      | 11.955                                                                    | 86                              | 11.920                                                                         | 121                             |
| 2004 | 1               | 12.253                                      | 12.033                                                                    | 220                             | 11.993                                                                         | 260                             |
|      | $\overline{2}$  | 12.330                                      | 12.231                                                                    | 99                              | 12.149                                                                         | 181                             |
|      | 3               | 12.407                                      | 12.320                                                                    | 87                              | 12.257                                                                         | 150                             |
|      | $\overline{4}$  | 12.483                                      | 12.398                                                                    | 85                              | 12.347                                                                         | 136                             |
| 2005 | 1               | 12.696                                      | 12.475                                                                    | 221                             | 12.429                                                                         | 267                             |
|      | $\overline{2}$  | 12.773                                      | 12.674                                                                    | 99                              | 12.589                                                                         | 183                             |
|      | 3               | 12.848                                      | 12.763                                                                    | 85                              | 12.699                                                                         | 149                             |
|      | 4               | 12.923                                      | 12.839                                                                    | 84                              | 12.789                                                                         | 135                             |
| 2006 | 1               | 13.137                                      | 12.915                                                                    | 222                             | 12.869                                                                         | 267                             |
|      | $\overline{2}$  | 13.212                                      | 13.115                                                                    | 97                              | 13.030                                                                         | 182                             |
|      | 3               | 13.286                                      | 13.202                                                                    | 84                              | 13.139                                                                         | 147                             |
|      | 4               | 13.360                                      | 13.278                                                                    | 82                              | 13.227                                                                         | 132                             |
| 2007 | 1               | 13.365                                      | 13.352                                                                    | 14                              | 13.307                                                                         | 59                              |
|      | $\overline{2}$  | 13.437                                      | 13.364                                                                    | 73                              | 13.342                                                                         | 95                              |
|      | 3               | 13.508                                      | 13.430                                                                    | 78                              | 13.399                                                                         | 109                             |
|      | 4               | 13.577                                      | 13.501                                                                    | 77                              | 13.465                                                                         | 112                             |

**Tabla 9.2 Pronósticos a través de suavizamiento exponencial**

Fuente: elaboración propia en base a información entregada por Agunsa S.A.

| Años |        | $Y_t$<br>Valor real | $\hat{Y}_t$ ( $\alpha = 0.9$ )<br>Valor<br>pronosticado<br>por<br>suavizamiento | $e_t$<br>Error de<br>pronóstico | $\hat{Y}_t$ $\overline{(a=0,6)}$<br>Valor<br>pronosticado<br>por<br>suavizamiento | $e_t$<br>Error de<br>pronóstico |
|------|--------|---------------------|---------------------------------------------------------------------------------|---------------------------------|-----------------------------------------------------------------------------------|---------------------------------|
|      | 13.578 | 13.569              | 9                                                                               | 13.532                          | 46                                                                                | 13.578                          |
| 2008 | 13.644 | 13.577              | 67                                                                              | 13.560                          | 85                                                                                | 13.644                          |
|      | 13.712 | 13.638              | 74                                                                              | 13.610                          | 101                                                                               | 13.712                          |
|      | 13.753 | 13.705              | 48                                                                              | 13.671                          | 81                                                                                | 13.753                          |
|      | 13.754 | 13.748              | 6                                                                               | 13.720                          | 33                                                                                | 13.754                          |
| 2009 | 13.833 | 13.753              | 80                                                                              | 13.740                          | 92                                                                                | 13.833                          |
|      | 13.896 | 13.825              | 71                                                                              | 13.796                          | 100                                                                               | 13.896                          |
|      | 13.959 | 13.889              | 70                                                                              | 13.856                          | 103                                                                               | 13.959                          |
| 2010 |        | 13.952              |                                                                                 | 13.917                          |                                                                                   |                                 |

**Continuación de tabla 9.2 Pronósticos a través de suavizamiento exponencial**

Fuente: elaboración propia en base a información entregada por Agunsa S.A.

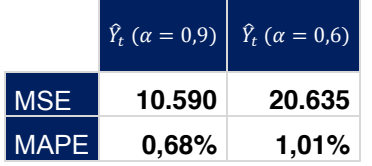

Como se muestra en la tabla 9.2, solo es posible pronosticar con este modelo, hasta el primer trimestre del año 2010. Por lo cual se descarta la utilización de este modelo, al no permitir pronosticar la demanda a largo plazo.

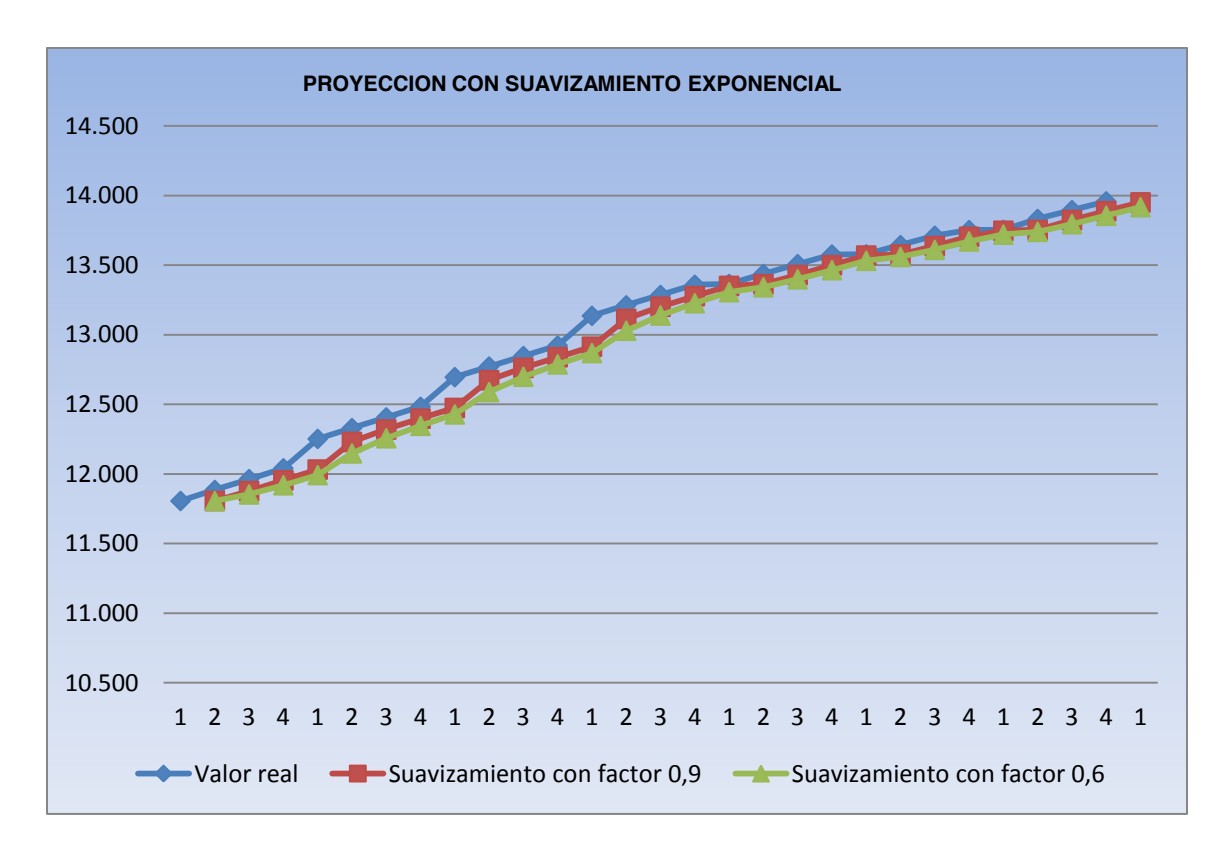

**Gráfico 9.3: Proyección obtenida con promedios móviles**
#### **9.1.4 Holt - Winter**

Para pronosticar utilizando el método de Holt - Winter, se ha utilizado el paquete estadístico minitab<sup>3</sup>. Se utilizó este programa debido a que permite calcular en forma automática los valores iniciales de la constante de nivel  $L_t$  , la componente tendencial  $T_t$ y los valores iniciales de las componentes estacionales  $S_t$ .

De forma minimizar el error porcentual (MAPE) y el error medio cuadrático (MSE), se calcularon las constantes de suavizamiento  $\alpha$ ,  $\beta$  y  $\gamma$  en una planilla del programa Excel. Para seleccionar las constantes de suavización se tomó como criterio el valor que minimice el error medio cuadrático (MSE). Esto fue posible gracias a la extensión del software Excel llamada "Solver". Esta extensión es un optimizador al cual se le entregó como función objetivo el MSE.

Los resultados de las constantes necesarias para el modelo  $\alpha$ ,  $\beta$  y  $\gamma$  (constantes de nivel, tendencia y estacionalidad) fueron las siguientes:  $\alpha = 0.34$ ;  $\beta = 0.28$  y  $\gamma = 0.96$ .

A continuación en la tabla 9.3 se muestran los resultados de los pronósticos obtenidos, utilizando el método de Holt - Winter.

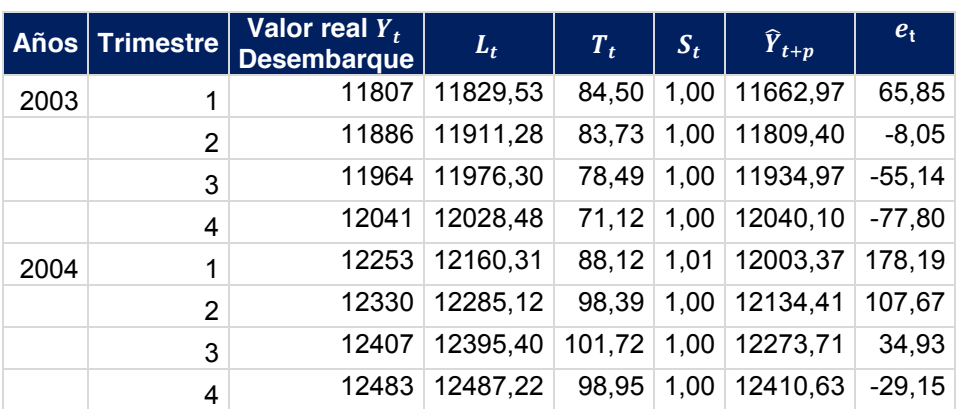

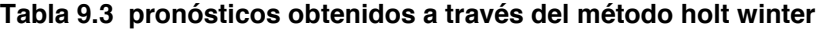

Fuente: elaboración propia en base a información entregada por Agunsa S.A.

 <sup>3</sup> Minitab es un programa computacional , diseñado para ejecutar funciones estadísticas avanzadas

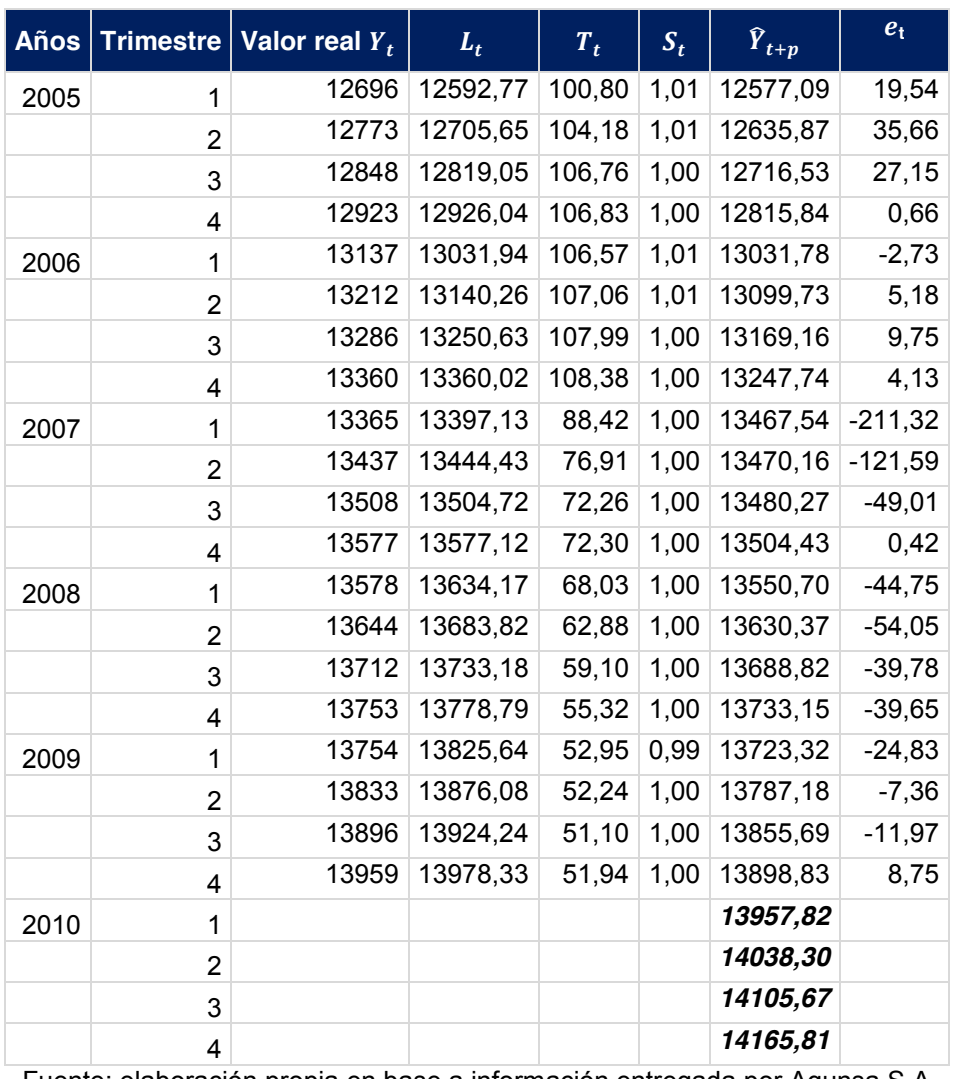

**Continuación de tabla 9.3 pronósticos obtenidos a través del método holt Winter**

Fuente: elaboración propia en base a información entregada por Agunsa S.A

La tabla 9.4 muestra los pronósticos obtenidos hasta el año 2010.

**Tabla 9.4 demanda pronosticada 2010**

| Año  | Demanda pronosticada |
|------|----------------------|
| 2010 | 56.268,57            |

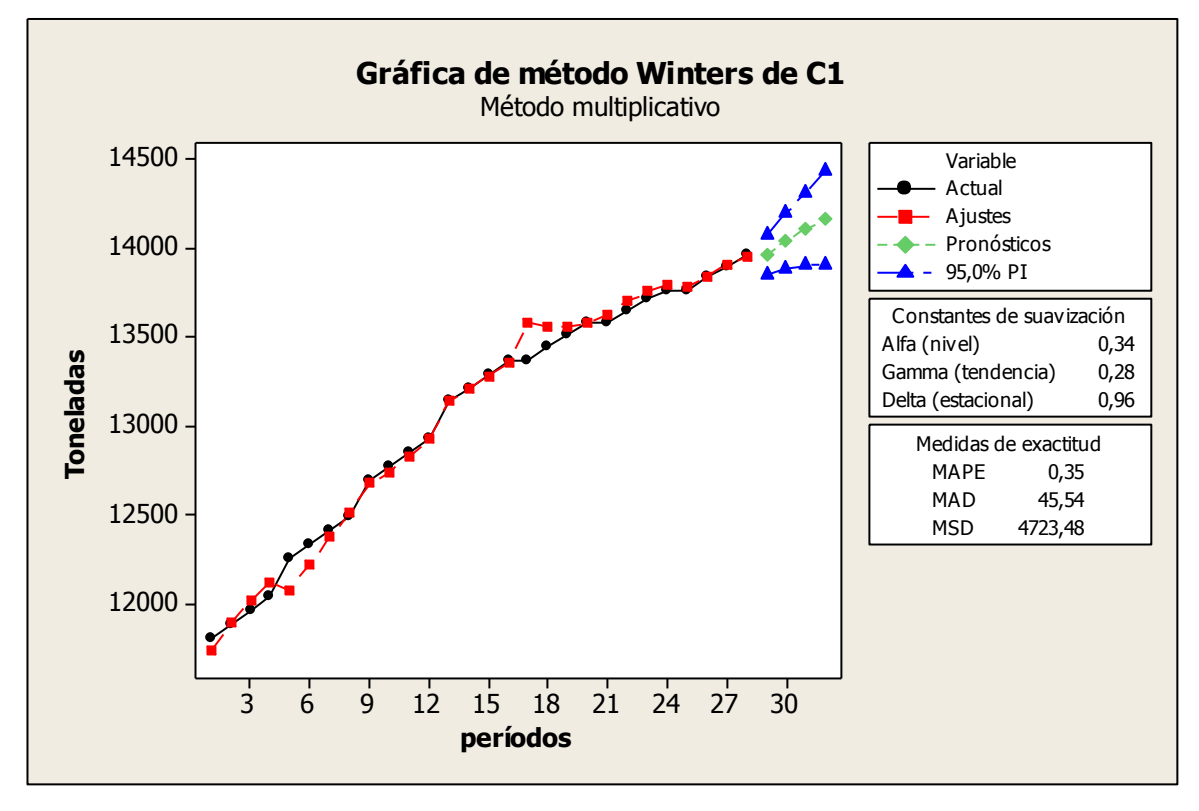

**Gráfico 9.4: gráfica obtenida a través del programa computacional Minitab.**

A pesar de que el método de Holt - Winter es un buen método para pronosticar, sólo es posible pronosticar en forma confiable para periodos cortos. En este caso se ha pronosticado la demanda anual para el año 2010.

## **9.1.5 Análisis de tendencia**

La tendencia es un movimiento de larga duración que muestra la serie en el tiempo. La tendencia es un movimiento que puede ser estacionario o ascendente, y su recorrido, como una línea recta o una curva.

Se usara el producto interno bruto (PIB), como fuente para validar los datos. Para ello se relacionara el PIB de los últimos años con los datos de toneladas de materias primas, demandadas durante los últimos 7 años.

| <b>Años</b> | PIB. Millones de pesos. (2003) Toneladas |        |
|-------------|------------------------------------------|--------|
| 2003        | 51.156.415                               | 47.697 |
|             |                                          |        |
| 2004        | 54.246.819                               | 49.473 |
|             |                                          |        |
| 2005        | 57.262.645                               | 51.240 |
|             |                                          |        |
| 2006        | 59.890.971                               | 52.995 |
|             |                                          |        |
| 2007        | 62.646.126                               | 53.888 |
|             |                                          |        |
| 2008        | 64.954.930                               | 54.687 |
|             |                                          |        |
| 2009        | 63.963.490                               | 55.441 |

**Tabla 9.5 PIB - Toneladas - Año**

Fuente: Banco central

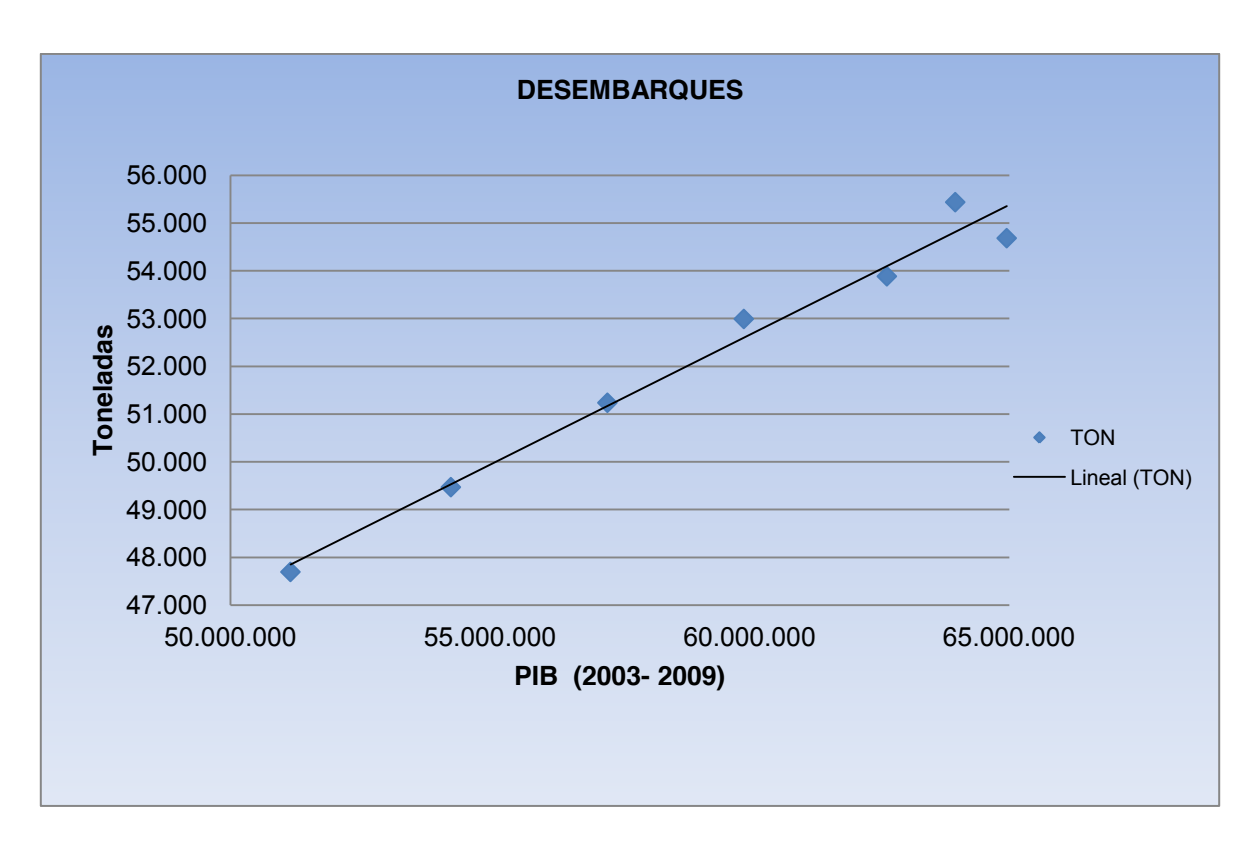

**Gráfico 9.5: Relación entre producto interno bruto y los desembarques de materias primas**

En el gráfico 9.5, es posible apreciar una clara tendencia lineal, esto significa que a medida que aumenta el PIB, la importación de materias primas aumenta, y por ende la demanda por recinto de almacenamientos.

## **9.2 Métodos causales**

Al observar el gráfico 9.2, es posible concluir que sería apropiado utilizar un método de regresión lineal, que permita identificar una relación funcional entre una variable independiente (predictora) y la variable dependiente (pronóstico).

Se ha realizado una proyección basado en un enfoque macroeconómico. Las materias primas importadas, son la base de la elaboración de productos de consumo, cuya producción, consumo y comercio evoluciona de forma muy directa con la evolución del PIB.

Para el cálculo específico de demanda, se relaciono el PIB de los últimos años con los datos de toneladas de materias primas, demandadas durante los últimos 7 años.

La regresión será proyecta hasta el año 2013, en base a un crecimiento promedio del PIB de un  $5\%$ <sup>4</sup>

 <sup>4</sup> Valor referencial, en base a proyecciones encontradas en el informe de política monetaria del banco central, diciembre 2010. http://www.bcentral.cl/publicaciones/politicas/pdf/ipm122010.pdf

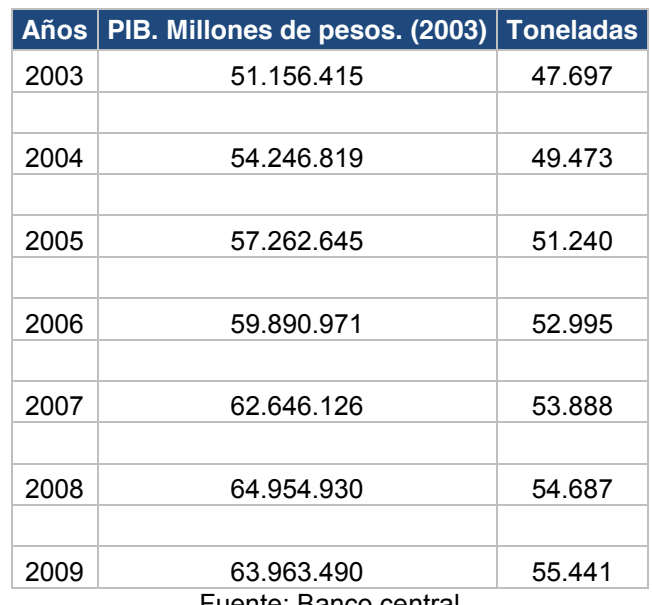

#### **Tabla 9.6 datos para la regresión lineal**

Fuente: Banco central

# **9.2.1 Regresión lineal**.

En la tabla 9.7, se muestran los resultados obtenidos al relacionar el PIB, con los datos de carga movilizada utilizando regresión lineal.

La regresión obtenida es  $y = 0.00054428 * X + 20003.4504$ 

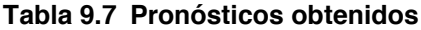

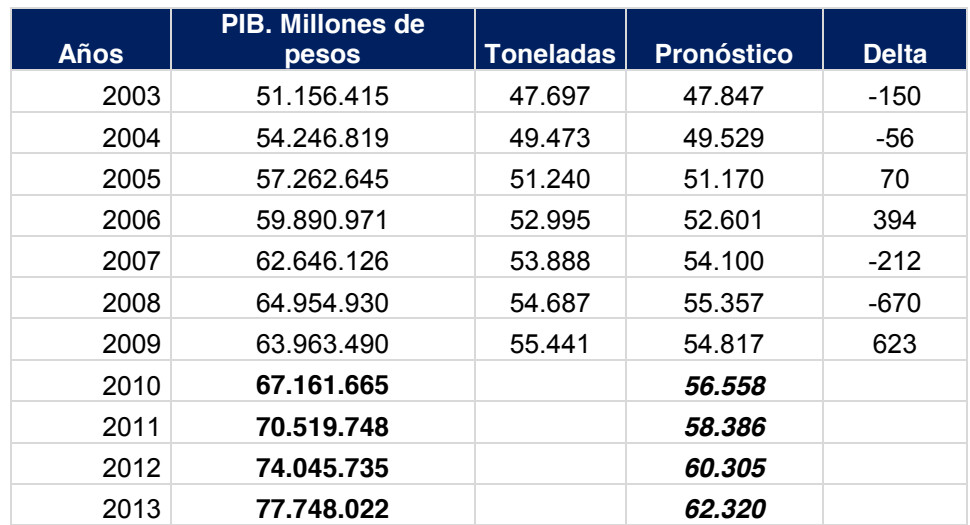

Fuente: elaboración propia en base a información entregada por Agunsa S.A. y el Banco Central

La tabla 9.8, resume el comportamiento de la regresión utilizada.

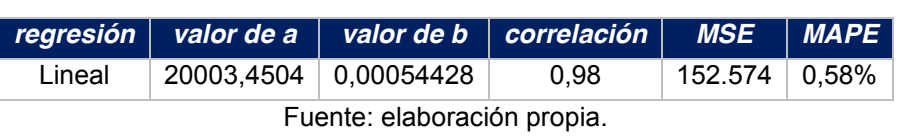

Como se muestra en la tabla 9.8 la correlación que existe es bastante buena, además los indicadores **MSE** (error medio cuadrático) y **MAPE** (error medio porcentual absoluto), arrojaron valores que permiten asegurar que el modelo es adecuado para pronosticar la demanda. Sin embargo es necesario realizar más pruebas estadísticas para ver cómo se comporta el modelo.

# **Tabla 9.8 Resultados de la regresión.**

# **9.2.2 Validación de los datos Prueba de hipótesis para la regresión lineal**

De la ecuación de regresión lineal obtenida  $y = 0.00054428 \times X + 20003.4504$ 

Se realizarán los cálculos de intervalos de confianza, para un análisis de sensibilidad, además de las pruebas de hipótesis y el análisis de varianza respectivo.

## **a) intervalos de confianza**

A continuación se presentan los intervalos de confianza tanto para el parámetro "b", como para la constante "a".

# **i. Intervalo de confianza para "b".**

Un intervalo de confianza de confianza del (1-α) 100% para el parámetro de la regresión  $y = a + b \cdot x$  es:

$$
b-t\alpha_{/2}\cdot \frac{S}{\sqrt{S_{xx}}}
$$

Donde **b** = valor calculado para la regresión  $t\alpha_{12}$  Es una distribución t-student con n-2 grados de libertad. Cálculos:

Se quiere cometer como máximo un error  $α = 0.05%$  $t\alpha_{12}$  = 2,571

0,00054428-0,000093606<0,00054428<0,00054428+0,000093606

Luego se tiene un intervalo de confianza para  $I_c = (0,000450671; 0,000637884)$ 

# **ii. Intervalo de confianza para "a"**

Un intervalo de confianza de confianza del (1-α) 100% para el parámetro de la regresión  $y = a + b \cdot x$  es:

$$
a - t_{\alpha/2} \cdot S \frac{\sqrt{\sum_{i=1}^{n} x_i^2}}{\sqrt{n \cdot S_{xx}}} < a < a + t_{\alpha/2} \cdot S \frac{\sqrt{\sum_{i=1}^{n} x_i^2}}{\sqrt{n \cdot S_{xx}}}
$$

Donde **a** = valor calculado para la regresión  $t\alpha_{2}$  Es una distribución t-student con n-2 grados de libertad.

Cálculos:

Se quiere cometer como máximo un error  $α = 0.05%$  $t\alpha_{2}$  = 2,571

$$
20003,45041 - 238149,021 < a < 20003,45041 + 238149,021
$$

Luego se tiene un intervalo de confianza para  $I_c = (14447, 49232, 25559, 4085)$ 

#### **iii. Prueba de hipótesis**

Parámetro "b". Se realiza una prueba de hipótesis para demostrar que en la regresión calculada "b" es diferente de cero. Usando la distribución t-student con n-2 grados de libertad para establecer la región de aceptación o región critica y entonces establecer la decisión con un valor calculado t<sub>c</sub> dado por:

$$
t_c = \frac{b - b_0}{S / \sqrt{S_{xx}}}
$$

 $H_0$  :  $b_0$  = 0 (no existe linealidad)

*H<sub>1</sub>* :  $b_0 \neq 0$ 

Nivel de significación α=0,05%

 $t(α/2,5) = (-2,571;2,571)$  (intervalo de confianza l<sub>c</sub>)

 $T_c$ =14,94915402

 $T_c$  no pertenece a I<sub>c</sub>, luego se rechaza H<sub>0</sub> ; esto indica que hay evidencia significativa que el parámetro b es distinto de cero.

#### **iv. Análisis de varianza**

El siguiente análisis de varianza sirve para demostrar que el modelo se puede representar por medio de una regresión lineal, para esto basta demostrar que la constante b sea diferente de cero, si bien con la prueba de hipótesis anterior ya se demostró, el análisis de varianza es necesario pues relaciona ambos componentes de cálculo.

En el modelo de regresión de línea recta, la prueba de hipótesis *Ho*: b = 0 contra  $h_1$ : b ≠ 0 se puede basar en la estadística de F dada por

$$
F = \frac{MSR}{MSE}
$$

Con 1 grado de libertad en el numerador y n-2 grados de libertad en el denominador, respectivamente. En el nivel de significación α, la regresión de rechazo de la hipótesis nula  $H_o$ : b = 0 es  $F > F_\alpha$  (Hanke, 2006).

**Tabla 9.9 Análisis de varianza**

|                 | Grados de<br>libertad | Suma de<br>cuadrados | Promedio de los<br>cuadrados | <b>F(MSR/MSE)</b> |
|-----------------|-----------------------|----------------------|------------------------------|-------------------|
| Regresión       |                       | 47735421,87          | 47735421.87                  | 223.4772058       |
| <b>Residuos</b> | 5                     | 1068015,454          | 213603,0907                  |                   |
| Total           |                       | 48803437,32          |                              |                   |

Fuente: elaboración propia en base a los resultados de análisis de varianza.

$$
F = 223,4772058
$$

Con:

 $F(\alpha, 1.5) = 16.26$ 

Puesto que  $F = 223,477 > 16,26, H_0: b = 0$  se rechaza, por lo tanto existe evidencia significativa para asegurar que el modelo se comporta como una regresión lineal de la forma  $y = a + b \cdot x$ 

#### **v. Intervalos de confianza para los valores de predicción**

Se calcularon los intervalos de predicción a través de la siguiente formulas:

$$
Sf = S_{yx} \sqrt{1 + \frac{1}{n} + \frac{(X - \overline{X}^2)}{\Sigma (X - \overline{X})^2}}
$$

 $Sf =$  Error estándar de pronóstico, mide la variabilidad de Y prevista o pronosticada, sobre la  $Y$  real para un valor determinado de  $X$ .

 $Syx =$  Error típico de estimación

El intervalo de predicción para  $Y$ , viene dado por:

 $\widehat{Y}^+$ 

Donde t es un punto porcentual de la distribución t de Student, con  $n-2$  grados de libertad (Hanke, 2006).

En la tabla 9.10, se muestran los resultados de los intervalos de predicción obtenidos.

| <b>Años</b> | <b>PIB. Millones de</b><br>pesos |        |        | Toneladas   Pronóstico   Intervalos de predicción |
|-------------|----------------------------------|--------|--------|---------------------------------------------------|
| 2003        | 51.156.415                       | 47.697 | 47.847 | 48.994<br>46.700<br>$\blacksquare$                |
| 2004        | 54.246.819                       | 49.473 | 49.529 | 48.478<br>50.580<br>$\blacksquare$                |
| 2005        | 57.262.645                       | 51.240 | 51.170 | 50.172<br>- 52.168                                |
| 2006        | 59.890.971                       | 52.995 | 52.601 | 51.612<br>53.590<br>$\blacksquare$                |
| 2007        | 62.646.126                       | 53.888 | 54.100 | 53.080<br>55.120<br>$\blacksquare$                |
| 2008        | 64.954.930                       | 54.687 | 55.357 | 54.283<br>- 56.431                                |
| 2009        | 63.963.490                       | 55.441 | 54.817 | 53.769<br>- 55.865                                |
| 2010        | 67.161.665                       |        | 56.558 | 57.705<br>55.411<br>$\blacksquare$                |
| 2011        | 70.519.748                       |        | 58.386 | 57.098<br>59.674<br>$\blacksquare$                |
| 2012        | 74.045.735                       |        | 60.305 | 58.838<br>61.772<br>$\blacksquare$                |
| 2013        | 77.748.022                       |        | 62.320 | 60.644<br>63.996<br>$\overline{\phantom{a}}$      |

**Tabla 9.10 Resultados de intervalos de predicción**

Fuente: elaboración propia en base a los resultados de predicción.

La siguiente figura, muestra los intervalos de predicción para la demanda de almacenamiento pronosticada.

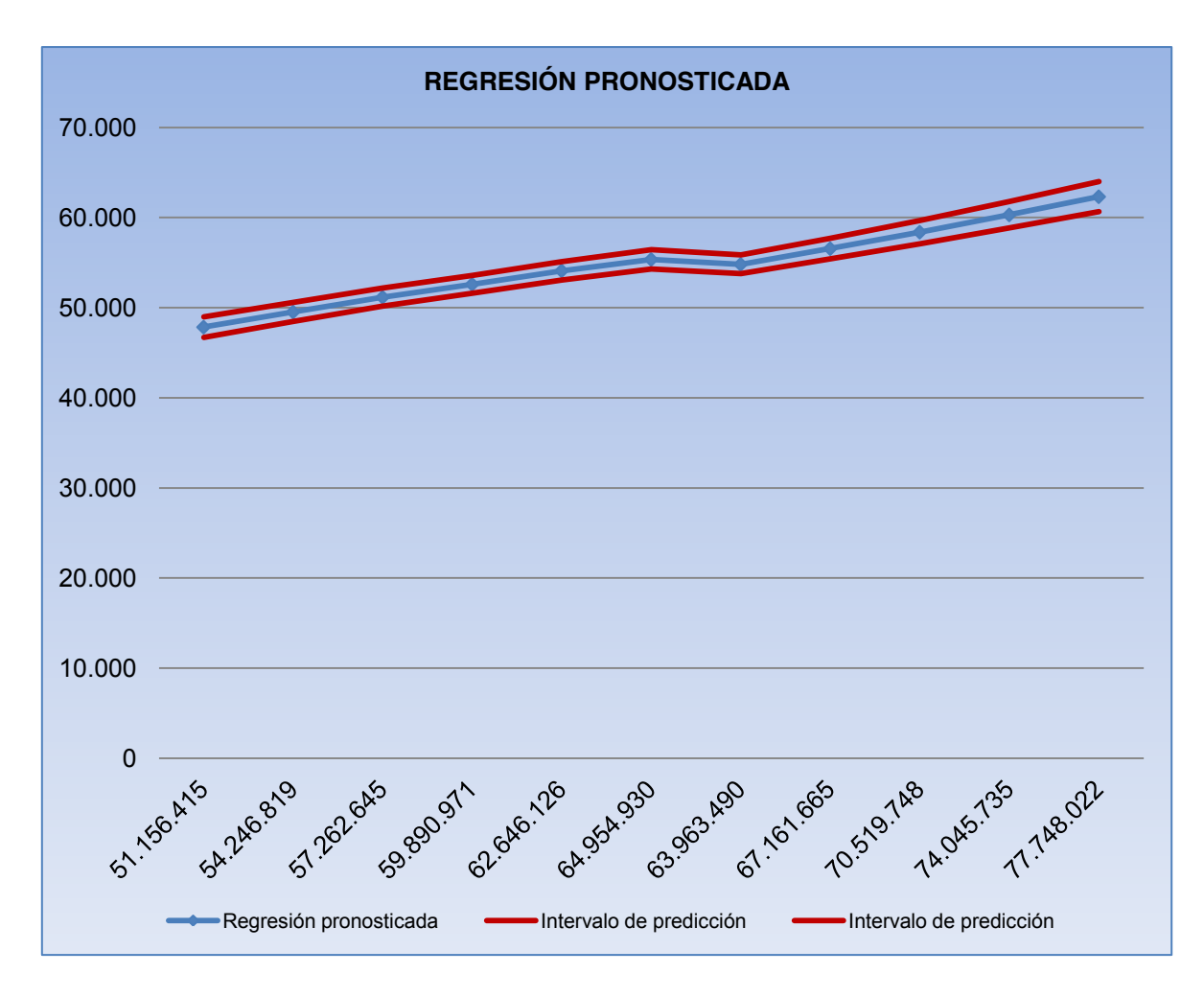

**Gráfico 9.6: Intervalos de predicción para la demanda de almacenamiento pronosticada**

### **VI. Bandas de confianza para la regresión**

Se calcularon los intervalos de confianza, para cada valor de  $X$ , para luego obtener las bandas de confianza a través de la siguiente formulas:

$$
Sf = S_{yx} \sqrt{\frac{1}{n} + \frac{(X - \overline{X}^2)}{\Sigma (X - \overline{X})^2}}
$$

 $Sf =$  Error estándar de pronóstico, mide la variabilidad de Y prevista o pronosticada, sobre la  $Y$  real para un valor determinado de  $X$ .

 $Syx =$  Error típico de estimación

El intervalo de predicción para  $Y$ , viene dado por:

 $\widehat{Y}^+_-$ 

Donde t es un punto porcentual de la distribución t de Student, con  $n-2$  grados de libertad (Hanke, 2006).

En la tabla 9.11, se muestran los resultados de los intervalos de confianza obtenidos.

**Tabla 9.11 Resultado de bandas de confianza**

| <b>Años</b> | PIB. Millones de<br>pesos | <b>Toneladas</b> | <b>Pronóstico</b><br>toneladas | <b>Banda de confianza</b> |                          |        |
|-------------|---------------------------|------------------|--------------------------------|---------------------------|--------------------------|--------|
| 2003        | 51.156.415                | 47.697           | 47.847                         | 47.168                    | -                        | 48.526 |
| 2004        | 54.246.819                | 49.473           | 49.529                         | 49.029                    | $\overline{\phantom{0}}$ | 50.029 |
| 2005        | 57.262.645                | 51.240           | 51.170                         | 50.794                    | $\overline{\phantom{a}}$ | 51.546 |
| 2006        | 59.890.971                | 52.995           | 52.601                         | 52.248                    | $\overline{a}$           | 52.954 |
| 2007        | 62.646.126                | 53.888           | 54.100                         | 53.668                    | $\overline{\phantom{0}}$ | 54.532 |
| 2008        | 64.954.930                | 54.687           | 55.357                         | 54.809                    | $\overline{\phantom{a}}$ | 55.905 |
| 2009        | 63.963.490                | 55.441           | 54.817                         | 54.323                    | $\overline{\phantom{0}}$ | 55.311 |
| 2010        | 67.161.665                |                  | 56,558                         | 55.879                    | $\overline{\phantom{0}}$ | 57.237 |
| 2011        | 70.519.748                |                  | 58.386                         | 57.488                    | $\overline{\phantom{a}}$ | 59.284 |
| 2012        | 74.045.735                |                  | 60.305                         | 59.166                    | $\overline{\phantom{a}}$ | 61.444 |
| 2013        | 77.748.022                |                  | 62.320                         | 60.922                    | $\overline{\phantom{0}}$ | 63.718 |

Fuente: elaboración propia en base a los resultados de predicción.

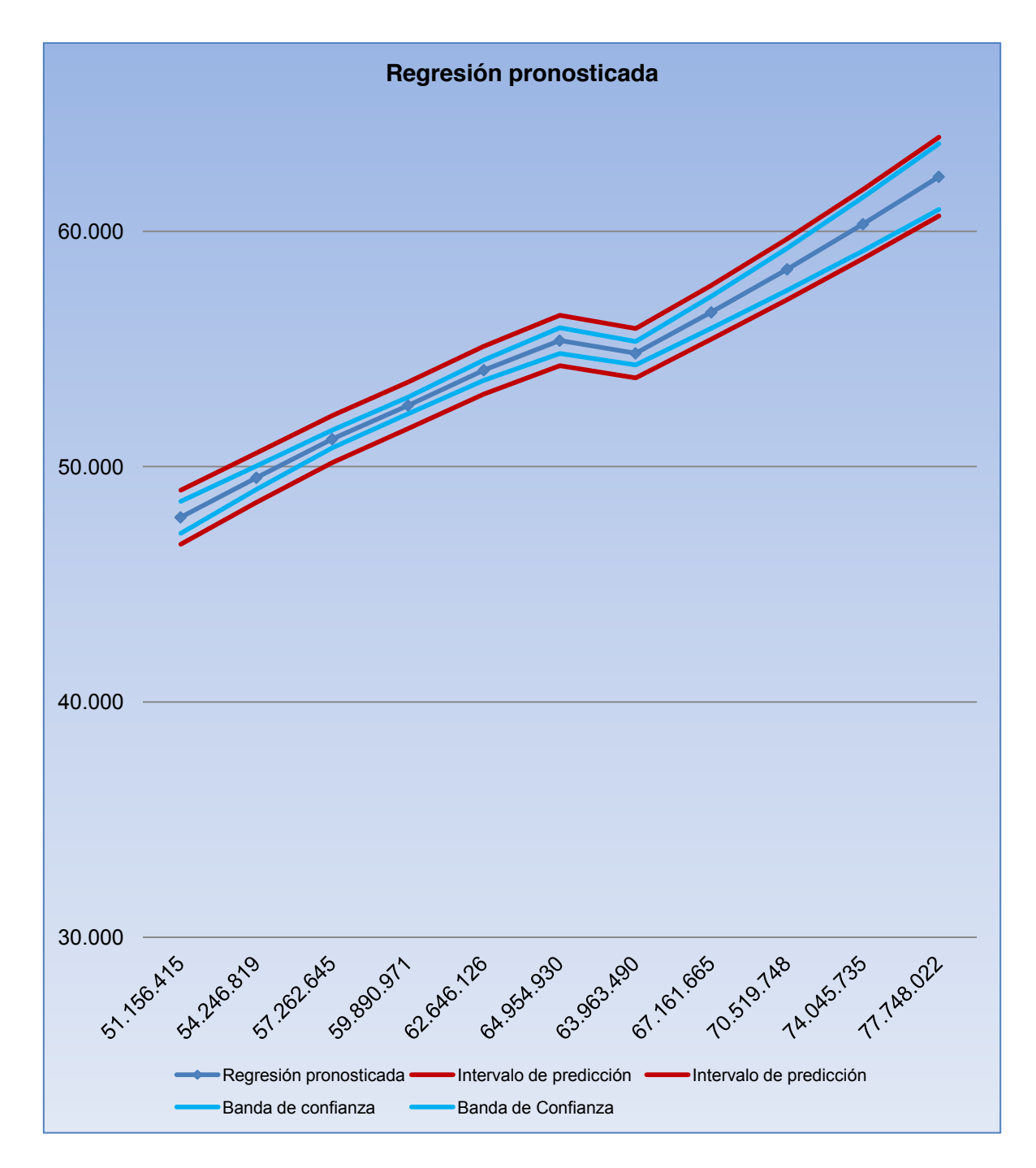

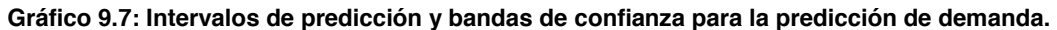

Para cada valor fijo de  $X$ , el intervalo de predicción es más amplio que el intervalo de confianza correspondiente. En consecuencia, las bandas de predicción se encuentran uniformemente, más lejos de la recta.

De acuerdo a los análisis realizados, en los distintos modelos de pronósticos utilizados para pronosticar la demanda de almacenamiento, el que demostró ser el más indicado, fue el método causal. El cual arrojó un bajo error absoluto obtenido en el pronóstico, como porcentaje de la serie original. Junto a lo anterior se demostró la correlación que existe entre la demanda de toneladas importadas y el comportamiento de los indicadores macroeconómicos. Lo anterior nos permite prever el comportamiento de las importaciones de materias primas, lo cual será fundamental para los análisis que realizaremos más adelante. No obstante lo que determinará el tamaño de la bodega será los resultados de los análisis de nivel de inventario, los cuales se describen en el punto 10.

#### **10 Inventarios**

Para determinar el tamaño del centro de almacenamiento, se utilizó los datos históricos de las importaciones de materias primas recepcionadas, se calculó el nivel de inventario diario, utilizando el inventario inicial  $I_0$ , las entradas  $C_t$  y la demanda  $D_t$  de materias primas por día.

$$
I_0 = I_{t-1} + C_t - D_t
$$

Donde:

 $I_0 = Inventario$ 

- $I_{t-1}$  = Inventario acumulado o anterior al período
- $C_t$  = Entradas
- $D_t = Demanda$  o salida

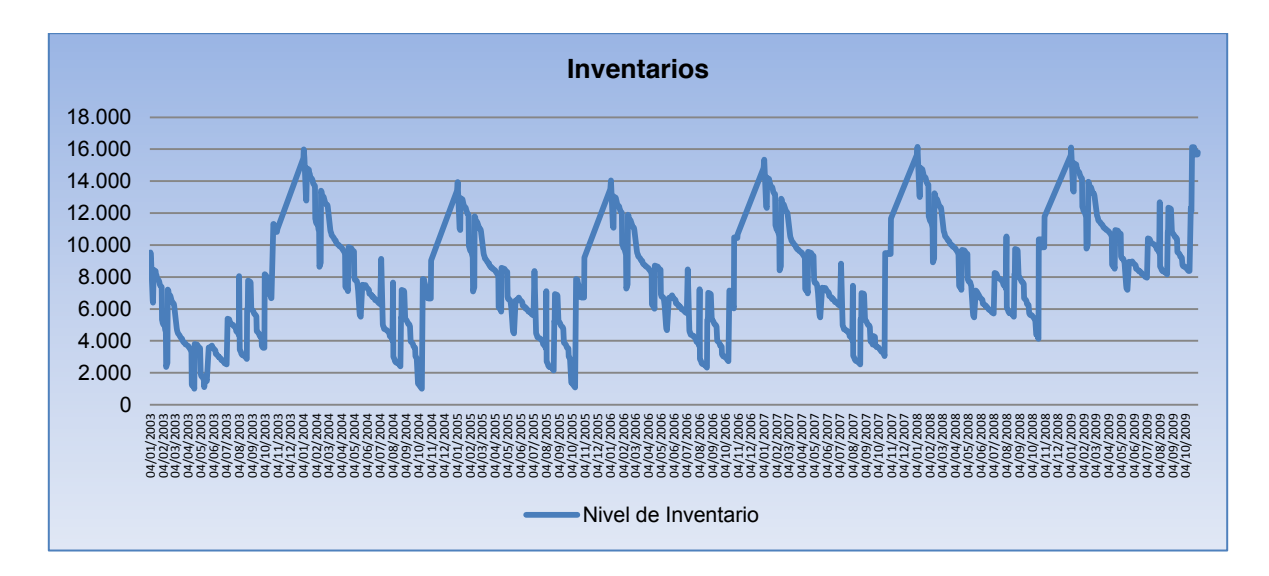

**Gráfico 10.1 Nivel histórico de inventario**

En el gráfico 10 es posible apreciar la distribución de inventarios en base a la frecuencia de llegadas de los lotes. Por otro lado se observa una estacionalidad de los datos, en donde siempre hay un aumento del nivel de inventario al finalizar cada año.

Con esta información se procedió a calcular los parámetros de inventarios

#### **10.1 Cálculo de los parámetros de inventarios**

#### **10.1.1 Nivel de Servicio y demanda insatisfecha**

El nivel de servicio es uno de los principales indicadores de desempeño en la administración de inventarios, debido a que tiene directa relación con la calidad de servicio que una empresa entrega a sus clientes. En adelante se considerará nivel de servicio al:

"porcentaje de la demanda de almacenamiento que se satisface con la superficie útil disponible para almacenamiento"

La definición reciproca es el porcentaje de la demanda insatisfecha de almacenamiento, que se calcula como:

# % Demanda insatisfecha =  $(100 - Nivel$  de servicio)%

Por ejemplo si la demanda de almacenamiento es de 5.320 TON, y lo que se puede satisfacer son 4500 TON, el nivel de servicio será de un 85% y el porcentaje de demanda insatisfecha será de un 15%.

Para el cálculo de nivel de servicio fue necesario determinar el nivel de inventario. Lo anterior se obtuvo trabajando minuciosamente los datos históricos, con lo cual se determinó el nivel de servicio, y demanda insatisfecha con la actual capacidad útil de almacenamiento.

Posteriormente se determino el volumen total requerido para almacenar las toneladas desembarcadas importadas, de la siguiente manera:

# $V$ requerido =  $V$ pms \* Ni

## Dónde:

 $Vpms$  =volumen promedio de maxi saco

 $Ni =$  Número de maxi sacos importados (capacidad 1 tonelada)

Para calcular la superficie de almacenamiento se utilizo la siguiente ecuación:

Superficie  $(m^2) = \frac{160m}{A}$ 

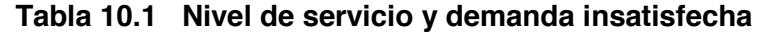

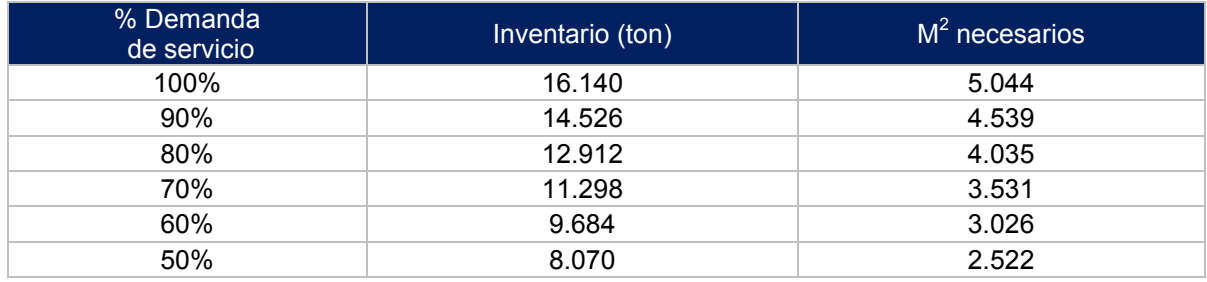

Fuente: elaboración propia.

# **Tabla 10.2 Nivel de inventario observado, asociado al nivel de servicio**

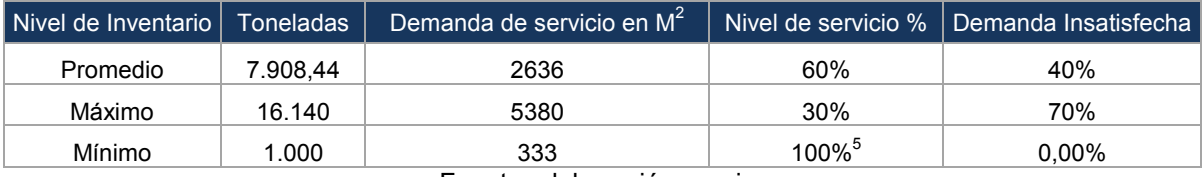

Fuente: elaboración propia.

A continuación se puede apreciar el nivel de servicio observado con la capacidad útil de almacenamiento que dispone AGUNSA S.A.

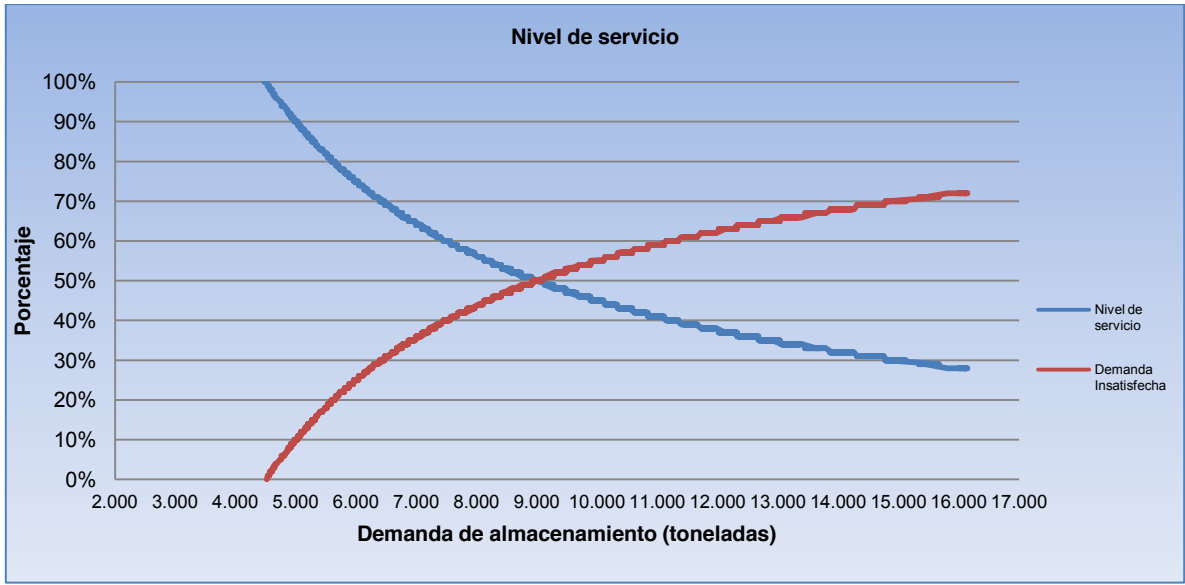

**Gráfico 10.2 Nivel servicio** 

 <sup>5</sup> Porcentaje máximo en escala de 1 a 100%

# **10.2 Rotación de inventario y promedio de permanencia en el centro de almacenamiento**

El indicador más conocido y usado para medir el desempeño en el manejo de los inventarios es el número de rotaciones anuales. Se define como el número de veces por año que el inventario se renueva totalmente (Laumaille, R., 1992).

La fórmula para calcular el número de rotaciones anuales a utilizar es:

Número de Rotaciones Anuales 
$$
= \frac{Toneladas importadas anuales}{Inventario Promedio [toneladas]}
$$

Indicador recíproco es el promedio de permanencia de un producto en bodega. Este se obtiene de dividir un año por el número de rotaciones del producto, es decir:

Promedio de Permanencia  $=\frac{}{N}$ 

Aplicadas la formulas anteriores, se obtuvo un tiempo de permanencia máximo de 1 mes, lo cual era de esperar debido a que Agunsa S.A cobra una tarifa de almacenamiento con un tiempo máximo de permanencia de 1 mes.

#### **10.3 Diseño de las zonas del nuevo recinto de almacenamiento.**

Para el diseño de las zonas de almacenamiento se debe, primero que todo, definir cada una de las zonas que formaran parte de la bodega o recinto de almacenamiento.

A partir de la definición de zonas, se debe dimensionar cada una de ellas, considerando los requerimientos de almacenamiento.

Al poseer la información de las zonas, con sus respectivos métodos de almacenamiento y los sistemas de manejo de materiales, se está en conocimiento de las superficies que se requieren para cada una de las zonas (incluyendo los espacios necesarios para la circulación de los medios de transporte) información imprescindible al momento de comenzar con la evaluación de las posibles configuraciones del recinto.

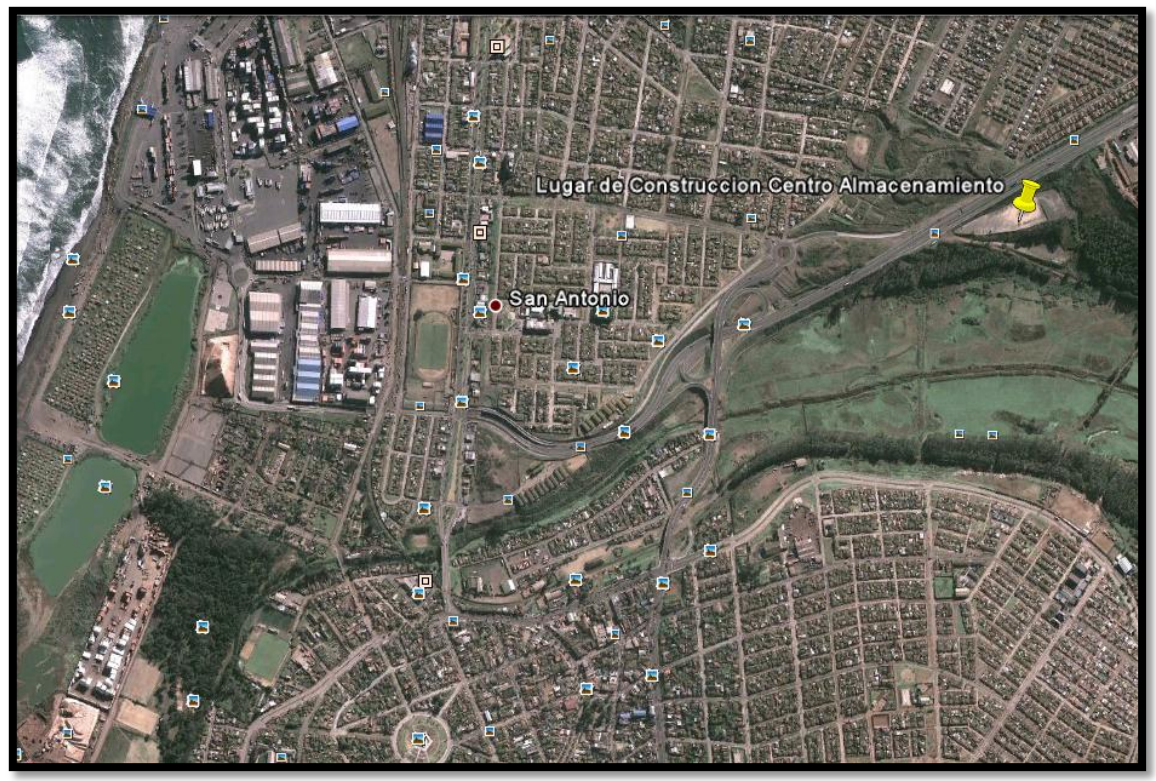

**Figura 10.1 Lugar donde se construirá el centro de almacenamiento**

Se han definido las zonas que formaran parte integral del sistema que operara en el sector del Barrio Industrial de San Antonio, dirección: Barrio Industrial San Antonio, nuevo acceso a Puerto, Ruta 78 s/n. Coordenadas geográficas 33°36'5.15"S 71°35'56.98"O.

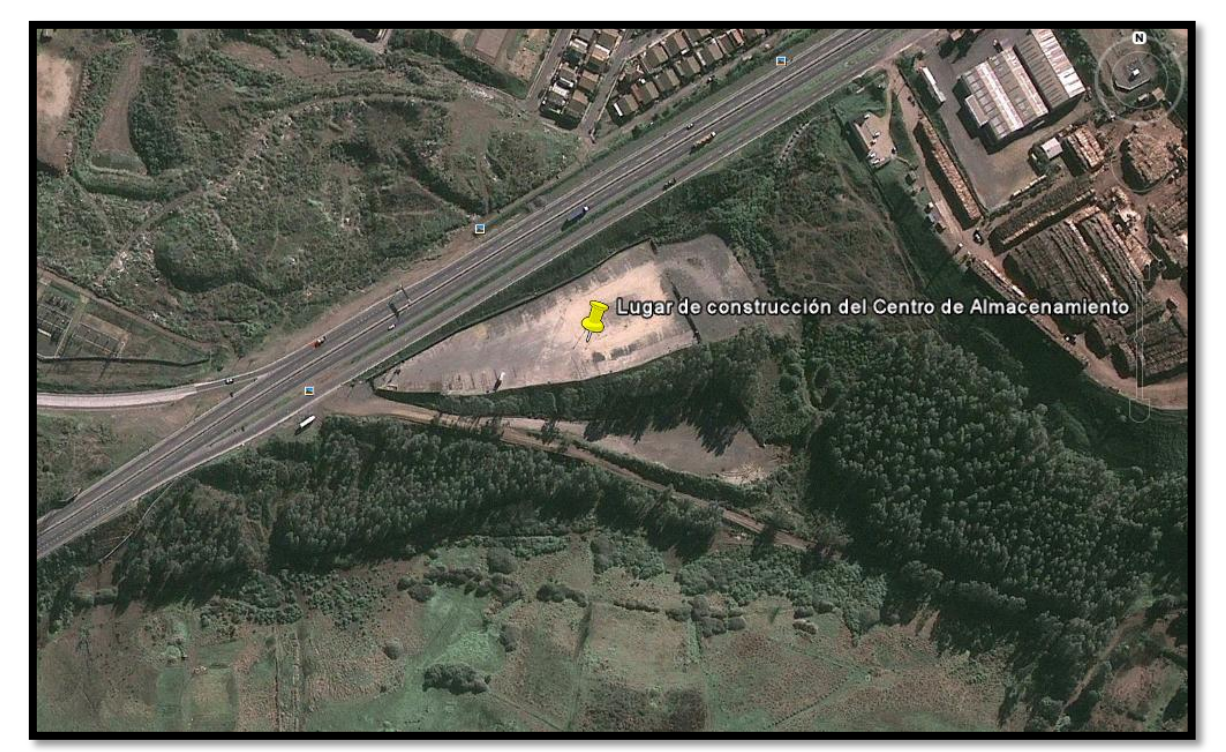

**Figura 10.2 Lugar donde se construirá el centro de almacenamiento**

El siguiente paso a desarrollar es dimensionar cada una de las zonas. Sin embargo, es necesario precisar que existen zonas a la cuales se les aplicará una evaluación del método de almacenamiento (zonas dependiente del método de almacenamiento).

| <b>ZONAS</b>        |
|---------------------|
| Zona almacenamiento |
| oficinas            |
| baños               |
| camarines           |
| comedor personal    |
| entrada a bodega    |
| salida a bodega     |

**Tabla 10.3 Zonas definidas**

Fuente: elaboración propia.

#### **10.3.2 Dimensionamiento de las zonas.**

Para llegar a la superficie total requerida, esta se dividió en tres partes:

- ¾ Instalaciones: aquí se enuncian los equipos y los elementos de apoyo a la función que se desempeña en la zona, con sus respectivas superficies requeridas.
- ¾ Almacenamiento: se especifica lo que se debe almacenar en la zona, el método de almacenamiento para almacenar, el volumen  $(m^3)$  que se requiere soportar, la altura de almacenamiento y la superficie que se requiere.
- ¾ Circulación: Especifica los espacios que se deben considerar para el tránsito de las personas y maquinarias.

# **10.3.2.1 Instalaciones.**

# a) Dimensionamiento de las instalaciones

A continuación se muestra el detalle de las instalaciones, de las siguientes zonas:

# i. Baños

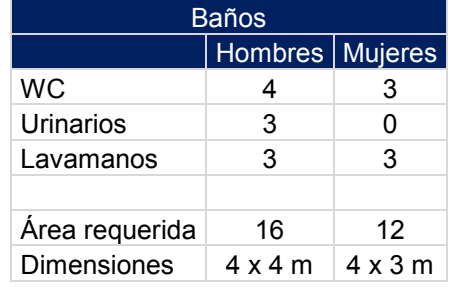

# **Tabla 10.4 Dimensiones de baños**

 $\boxed{\text{Area total m}^2}$  28

Fuente: elaboración propia.

## ii. Camarines

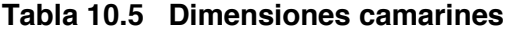

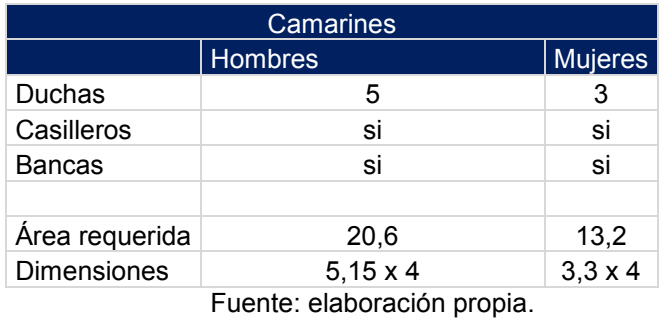

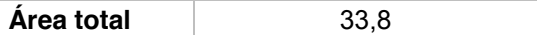

# iii. Comedor

# **Tabla 10.6 Dimensiones de comedor**

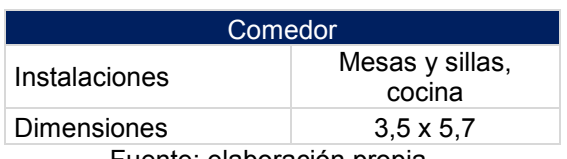

Fuente: elaboración propia.

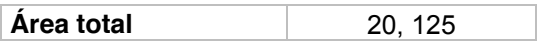

## iv. Oficinas

# **Tabla 10.7 Dimensiones de oficinas**

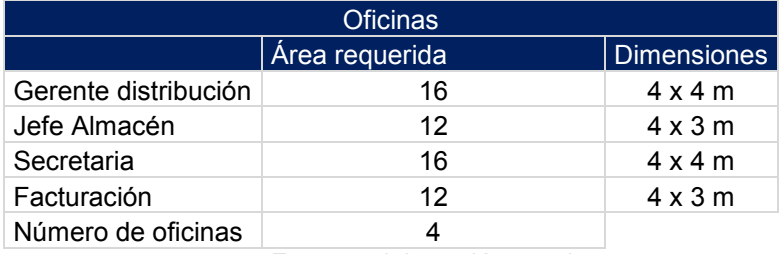

Fuente: elaboración propia.

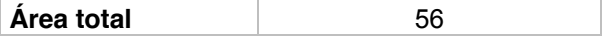

### **10.3.2.2 Almacenamiento.**

#### a) Almacenamiento

Para el diseño de la zona de almacenamiento, se debe especificar el método de almacenamiento, y de manejo de material.

El método a utilizar consiste en rumas, el cual es el más utilizado, y corresponde a la acumulación de mercadería en rumas a una altura determinada, considerando solo un nivel (o piso) de acumulación.

Las inversiones asociadas a este método, son mínimas, puesto que no se requiere de ningún tipo de estructura o equipo para soportar este tipo de almacenamiento.

Con respecto al sistema de manejo de materiales, existe una gran variedad, los cuales se pueden clasificar en tres grandes grupos:

¾ Los sistemas de desplazamiento vertical, los cuales mueven los productos en sentido vertical (ascenso y descenso). Ejemplo: montacargas.

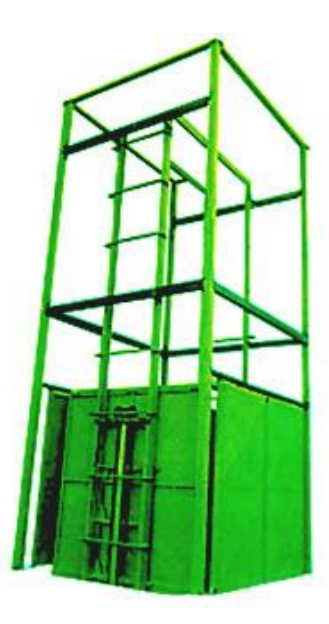

**Figura 10.3 Montacargas**

¾ Los sistemas de desplazamiento horizontal, los cuales mueven los productos en sentido horizontal (desplazamiento en un solo nivel). Ejemplo transpaletas.

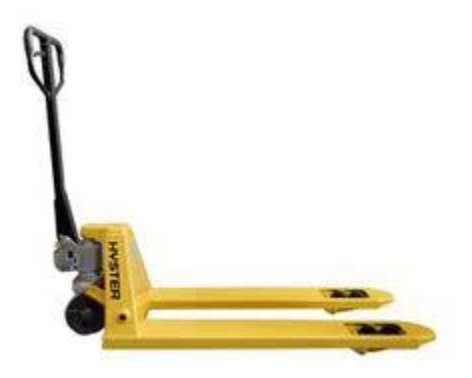

**Figura 10.4** Transpaletas

**Transpaletas, características generales:** Las traspaletas poseen una elevación hidráulica de 2 marchas la cual garantiza la rapidez gracias a un multiplicador de potencia por espacio recorrido optimizado. El cambio de marcha de elevación rápida a elevación normal se lleva a cabo durante el accionamiento de la bomba hidráulica y sin carga. La bomba requiere solamente una maniobra para elevar paletas cargadas y posicionarlas en el sitio requerido. La elevación completa en la marcha de elevación rápida se lleva a cabo con solamente 4 maniobras. Posee; Ruedas giratorias; Goma sobre llantas de aluminio; Rodillos rodantes; Rodillos simples en nylon con núcleo de acero; Todas las piezas metálicas, incluso las partes hidráulicas y el cojinete de bolas son de acero inoxidable. Longitud horquillas: 800, 900, 1000 y 1150 mm; Anchura total: 540 mm.

 $\triangleright$  Los sistemas de desplazamiento bidimensional, los cuales mueven los productos en ambos sentidos (horizontal y vertical). Ejemplo grúa horquilla.

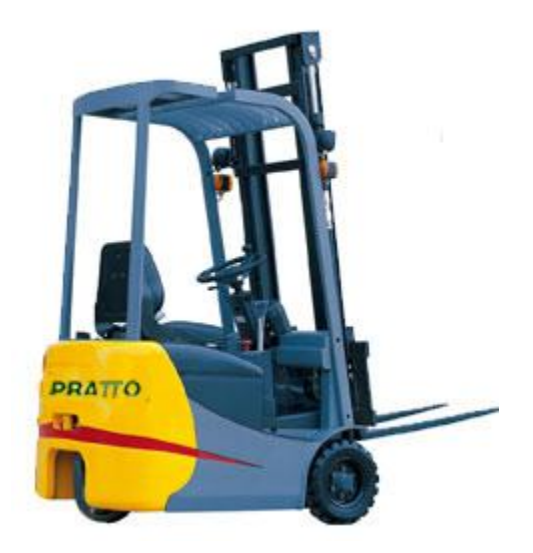

**Figura 10.5** Grúa Horquilla

Grúas Horquillas, características generales: Manejan unidades de carga de hasta 3.000 Kg. Son utilizadas mayoritariamente en almacenes o centros logísticos cerrados, por su elevada maniobrabilidad, limpieza y escaso ruido.

Después de analizar distintos sistemas de manejo de materiales, se seleccionaron aquellos que tienen una aplicación real, de acuerdo al tipo de carga que se va almacenar.

## b) Condiciones de almacenamiento

Las materias primas que se almacenaran, al tratarse de sustancias no peligrosas, de acuerdo a la norma Chilena *Nch 382 – 2004 Sustancias peligrosas – Clasificación General*. Tienen como único requisito que deben ser almacenadas en su respectivo envase, en lugares frescos y protegidos de la humedad, para conservar sus propiedades. Sin embargo el centro de almacenamiento constara con las siguientes medidas de control y seguridad, resumidas en la tabla 10.3.2.2.1

| Mediada                                                                           | Descripción                                                                                                    |  |  |  |
|-----------------------------------------------------------------------------------|----------------------------------------------------------------------------------------------------|--|--|--|
| <b>Detección</b><br>Automática de<br><b>Incendios</b><br>(detectores de<br>humos) | Se contempla sistema de detección automática<br>incendios, básicamente, detectores de<br>de<br>humo. Estos, estarán conectados a una central<br>de alarma cuya ubicación será en portería.<br>Estos pueden ser del tipo fotoeléctricos o de<br>haz de luz u otros de similares características<br>que se encuentren disponibles en el mercado.<br>El recinto de almacenamiento estará dotado de<br>pulsadores de alarma de incendios conectadas<br>a la misma central. |  |  |  |
| Salidas de<br>emergencia                                                          | Contará con dos puertas de emergencias.                                                                                                    |  |  |  |
| Iluminación                                                                       | De acuerdo al DS 594/00 <sup>°</sup> , artículo 103,<br>contará con iluminación natural o artificial en<br>una cantidad no inferior a los 150 Lx.                                                                                                    |  |  |  |
| <b>Instalación Eléctrica</b>                                                      | De acuerdo al DS 594/00, artículo 39, y al no<br>ser una zona de almacenamiento de sustancias<br>inflamables, esta deberá satisfacer la normativa<br>nacional vigente sobre instalaciones eléctricas<br>industriales.                                                                                                    |  |  |  |
| Sistema de Extinción                                                              | De acuerdo al DS 594/00, artículo 45, la<br>bodega contará con 20 unidades de 10 kg, con<br>un potencial de 10 A 40 BC.<br>المرجعان ومرباله ومعرجهم الجارح والمتحار                                                                                                    |  |  |  |

**Tabla 10.8 medidas de seguridad en el centro de almacenamiento.**

Fuente: elaboración propia en base a la normativa vigente.

 $\overline{6}$  Decreto Supremo n° 594 Aprueba reglamento sobre condiciones sanitarias y Ambientales Básicas en los lugares de trabajo.

# **10.3.2.3 Rotación del centro de almacenamiento**

Para una buena rotación, el centro de almacenamiento estará enmarcado dentro de un esquema FIFO ( First in – First out ) de primera entrada –primera salida.

Este sistema se basa en que aquellas materias primas que primero son almacenadas, han de ser las primeras en ser retiradas. Por lo tanto, a medida que se van almacenando nuevos productos, se ha de seguir un orden cronológico en el almacenamiento, de modo que las nuevas materias primas que van entrando, se coloquen detrás de las que van entrando previamente. De esta manera se pretende lograr que las materias primas que llevan más tiempo en el centro de distribución sean las primeras en ser retiradas.

# **10.3.2.4 Circulación**

El ancho de los pasillos y corredores depende del tipo del uso, la frecuencia de uso y la velocidad de viaje permitida. Las dimensiones asignadas para el área de circulación dentro del recinto de almacenamiento dependen de diferentes factores, mencionando dentro de ellos:

- ¾ El método de almacenamiento (rumas)
- ¾ El espacio de operación de los vehículos de carga ( giro de operación)
- ¾ Dimensiones de los vehículos de carga (ancho y longitud)

El área circulación estará conectada directamente con el área definida para la carga y descarga de producto la cual llamaremos túnel.

Angulo de giro:

En base a recomendaciones obtenidas de tablas de cálculo de radio de giros, (Ernst Neufert, 1995), se estableció un radio de giro de 10 m.

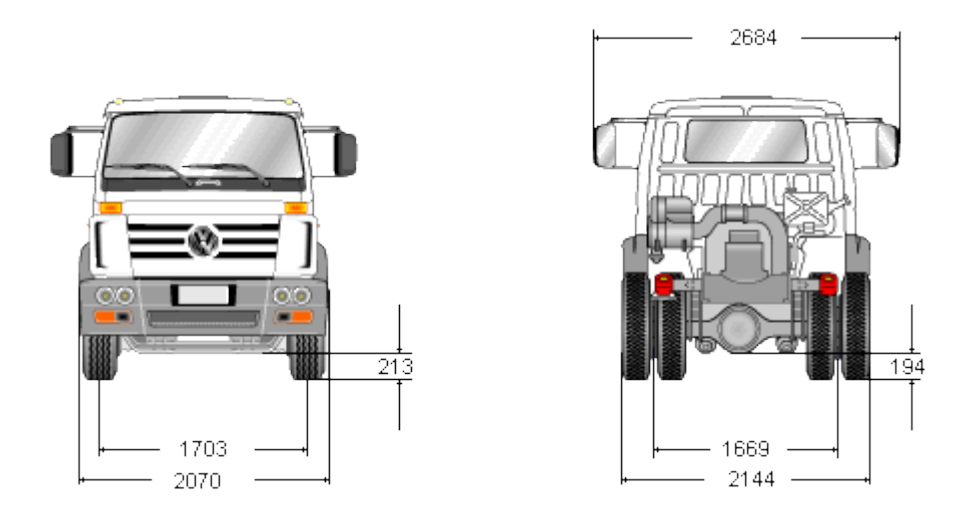

**Figura 10.6** Dimensiones de referencia utilizadas para el dimensionamiento de los espacios de circulación

#### **11 Resultados**

#### **11.1 Capacidad del centro del almacenamiento**

Después de considerar los puntos anteriores, podemos adentrarnos a preguntar cuál es el nivel de inventario correcto para determinar la capacidad del centro de almacenamiento.

Una opción sería utilizar el máximo inventario observado, en el caso que este tenga una alta probabilidad de repetirse, y la justificación a esa aseveración, es que se debe cubrir todas las posibilidades, porque si se trabaja con el promedio, la capacidad no va a ser suficiente en los períodos de mayor demanda.

Sin embargo diseñar con el máximo de inventario, puede requerir de una inversión demasiado alta, y en gran parte del tiempo el centro de almacenamiento podría estar subutilizado

La estrategia a continuación va ser en evaluar construir el centro de almacenamiento con distintos niveles de demanda de servicio, tomando el inventario, a un 100%, 90% y un 80%, a su vez considerar si es beneficioso contratar un almacén en los periodos de mayor demanda.

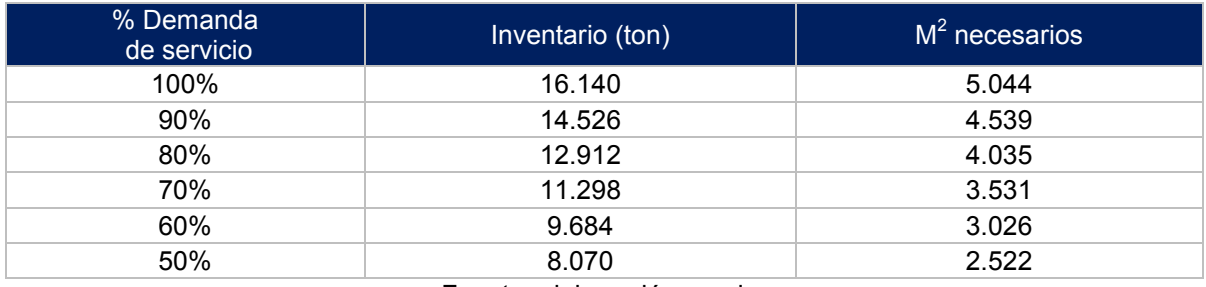

#### **Tabla 11.1 Metros cuadrados necesarios en relación al porcentaje de la demanda de servicio.**

Fuente: elaboración propia.

**11.2 Propuesta para el diseño del centro de almacenamiento** 

El diseño del centro de almacenamiento, estará compuesto principalmente por un pasillo central, denominado túnel, el cual permite tener un mejor control del recinto de almacenaje a nivel operativo.

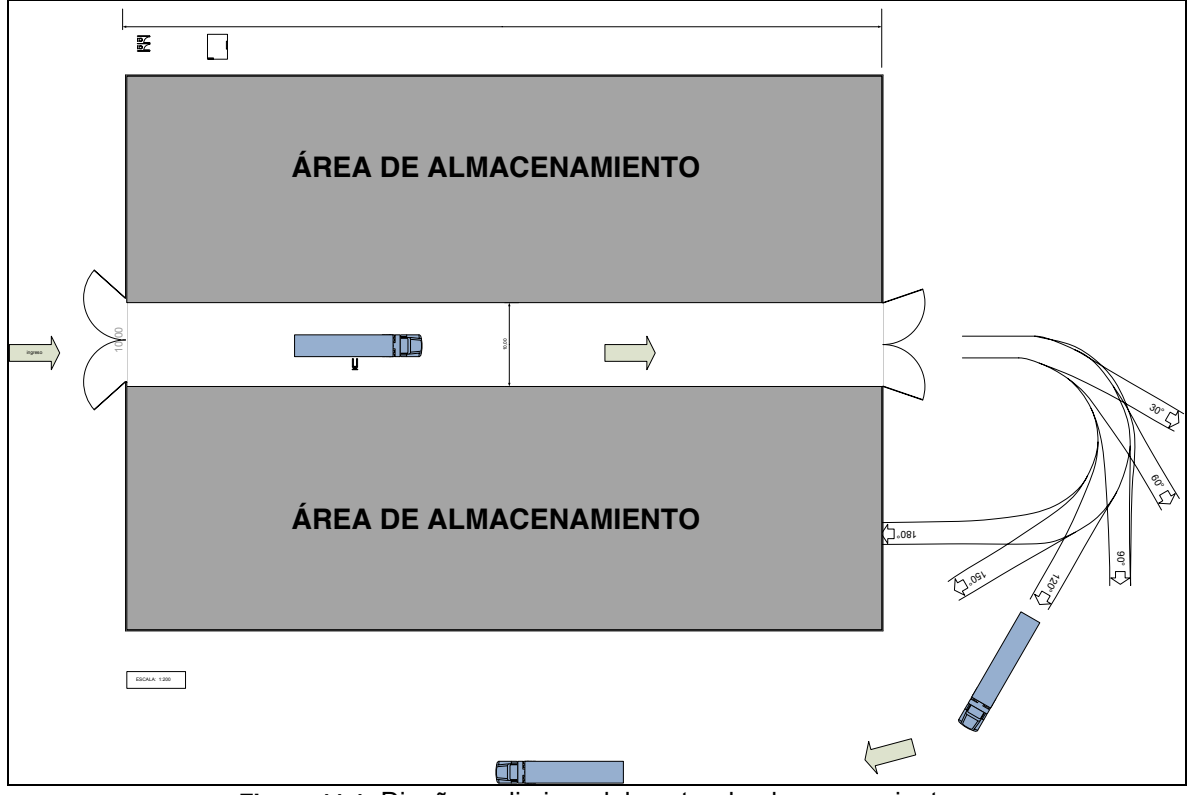

**Figura 11.1** Diseño preliminar del centro de almacenamiento

## **11.1.1 costos por tamaño de zona de almacenamiento**

A continuación se realizará un detalle de los principales costos e inversiones que son necesarios para llevar a cabo la implementación y funcionamiento del centro de almacenamiento. Estos costos fueron entregados por la empresa constructora en algunos ítem y en otros casos fueron obtenidos de acuerdo a las experiencias de algunos

almacenes que actualmente están operando. La tabla siguiente muestra las inversiones que son necesarias para la implementación del terminal de acuerdo al tamaño de bodega, en la cual también se incluye el software informático necesario para el control de inventario.

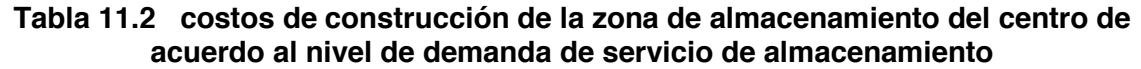

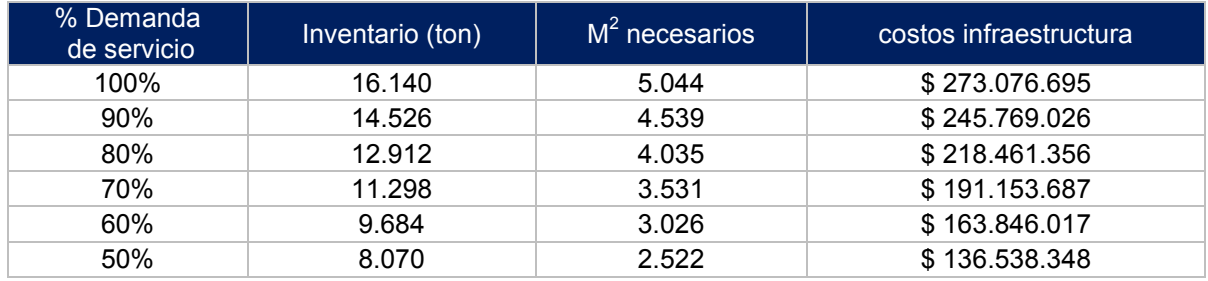

Fuente: elaboración propia.

| <b>INFRAESTRUCTURA</b>                   |                |                       |                |            |  |
|------------------------------------------|----------------|-----------------------|----------------|------------|--|
| <b>ITEM</b>                              | m <sup>2</sup> | Valor unitario<br>UF. | Valor Total UF | Valor \$   |  |
| Espacios de Circulación valor aproximado | 1000           | 2                     | 2000           | 45.254.720 |  |
| Baños                                    | 28             | 2,5                   | 70             | 1.538.734  |  |
| Camarines                                | 34             | 2,5                   | 85             | 1.857.472  |  |
| Comedor                                  | 20             | $\overline{2}$        | 40             | 879.277    |  |
| Oficinas                                 | 56             | $\overline{2}$        | 112            | 2.461.975  |  |
| Software                                 |                |                       | 478            | 10.500.000 |  |

**Tabla 11.3 Inversiones en las que se incurrirá al implementar el centro de almacenamiento**

Fuente: elaboración propia.

El centro de almacenamiento estará ubicado, como ya mencionamos anteriormente en el sector de barrio industrial del puerto de San Antonio, estos terrenos son de propiedad de Agunsa S.A., por lo cual no se incurrirá en gastos de adquisición o arriendo de terrenos.

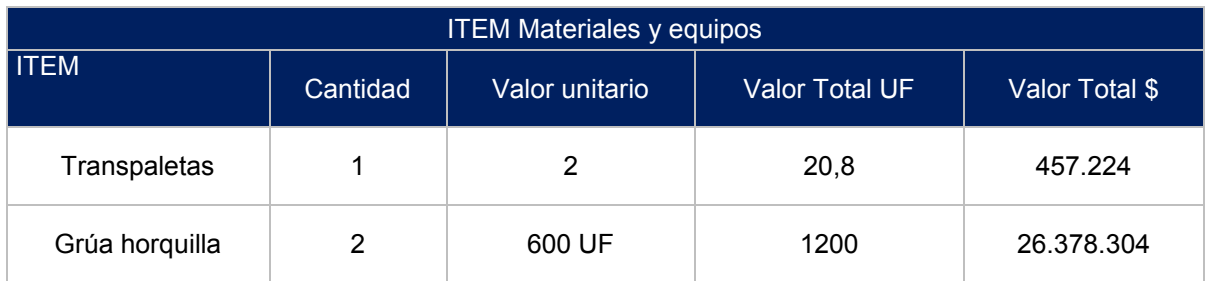

# **Tabla 11.4 inversión en manejo de materiales y equipos**

Fuente: elaboración propia en base valores de mercado.

Para el correcto funcionamiento el centro de almacenamiento se necesitan 8 operarios en almacén, un jefe de almacén y 2 administrativos, se estima un gasto aproximado por concepto de sueldos de \$ 62.400.000 por año, los costo de mantenimiento de las instalaciones se estiman en \$ 14.400.000 año, la limpieza será realizada por una empresa externa. Mensualmente, en gastos de telefonía se estima en unos \$ 328.000, y en agua \$109.375. El precio del seguro se estima se estima en \$ 48.611.

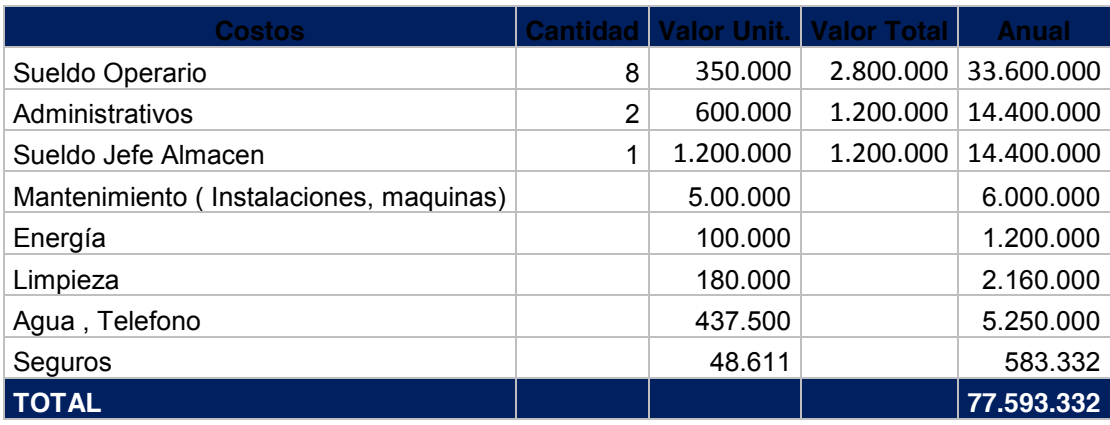

**Tabla 11.5 costos anuales del centro de almacenamiento**

Fuente: elaboración propia.
### **11.1.2 Criterios de evaluación**

Los criterios de aceptados en la evaluación de proyectos para la decisión de las inversiones, están basados en los valores que toman los flujos de ingresos netos durante los periodos que dure el proyecto.

Para cuantificar los ingresos netos y medir la rentabilidad de un proyecto, existen una serie de indicadores, dentro de los cuales, se usaran los siguientes:

- $\triangleright$  VAN.
- $\triangleright$  TIR

#### **11.1.3 Estudio de sensibilidad**

Como mencionamos anteriormente, diseñar una bodega que satisfaga el 100% de la demanda máxima de servicio de almacenamiento puede requerir de una inversión demasiado alta, y en gran parte del tiempo el centro de almacenamiento podría estar subutilizado. Por tal razón, para tomar la decisión de cuanto deber ser la capacidad del centro de almacenamiento, realizaremos tres evaluaciones a distintos niveles de demanda de servicio, estos serian a un 100%, 80%, y a un 60% de la demanda máxima de servicio observada.

En la tabla 11.6 se muestran los ingresos aproximados a percibir de acuerdo a las proyecciones de toneladas de materias primas a almacenar por año.

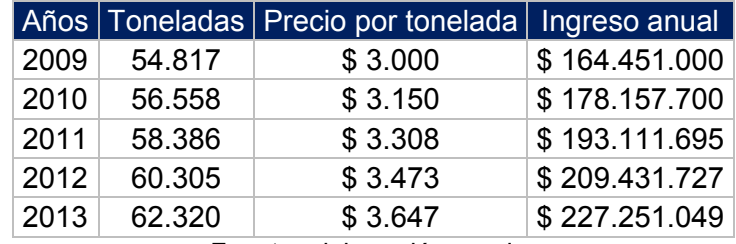

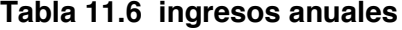

Fuente: elaboración propia.

**a) Evaluación de construcción del centro de almacenamiento para el 100% de la demanda máxima de servicio observada.**

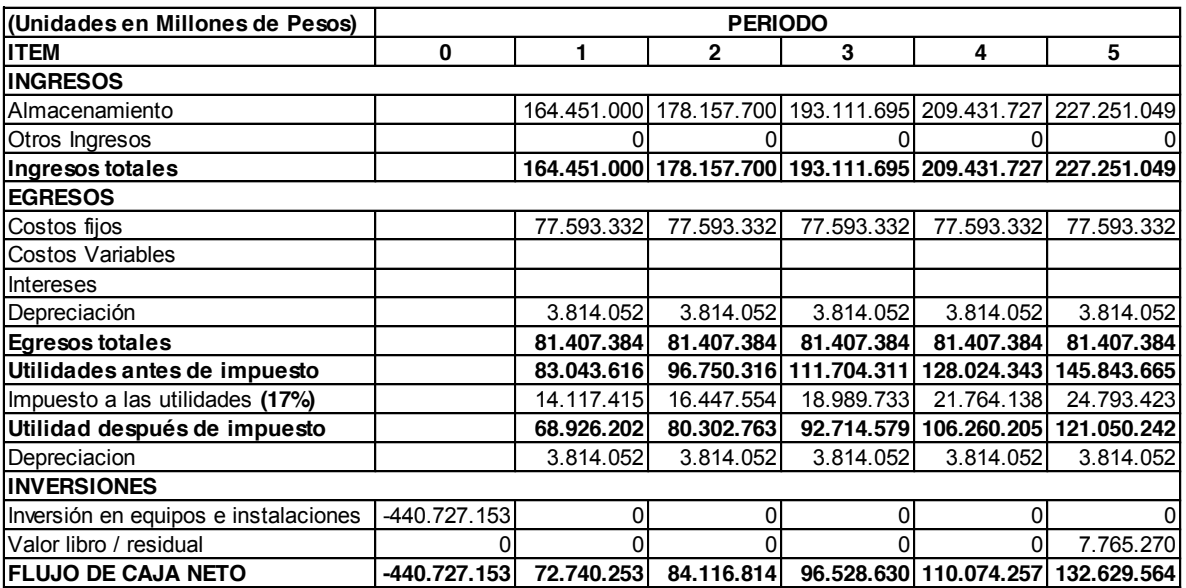

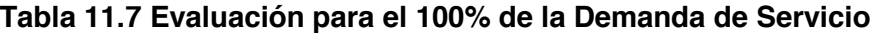

Fuente: elaboración propia.

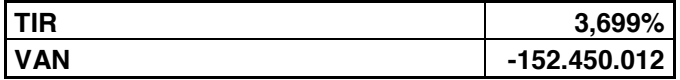

**b) Evaluación de construcción del centro de almacenamiento para el 80% de la demanda máxima de servicio observada, y un 20% de arriendo a terceros.**

| (Unidades en Millones de Pesos)      | <b>PERIODO</b> |             |              |             |                        |                                                             |  |  |  |
|--------------------------------------|----------------|-------------|--------------|-------------|------------------------|-------------------------------------------------------------|--|--|--|
| <b>IITEM</b>                         | 0              | 1           | $\mathbf{2}$ | 3           | 4                      | 5                                                           |  |  |  |
| <b>INGRESOS</b>                      |                |             |              |             |                        |                                                             |  |  |  |
| Almacenamiento                       |                | 164.451.000 | 178.157.700  |             |                        | 193.111.695 209.431.727 227.251.049                         |  |  |  |
| Otros Ingresos                       |                | 0           | 0            |             |                        |                                                             |  |  |  |
| Ingresos totales                     |                |             |              |             |                        | 164.451.000 178.157.700 193.111.695 209.431.727 227.251.049 |  |  |  |
| <b>EGRESOS</b>                       |                |             |              |             |                        |                                                             |  |  |  |
| Costos fijos                         |                | 77.593.332  | 77.593.332   | 77.593.332  | 77.593.332             | 77.593.332                                                  |  |  |  |
| <b>Costos Variables</b>              |                | 2.065.920   | 2.065.920    | 2.065.920   | 2.065.920              | 2.065.920                                                   |  |  |  |
| Depreciación                         |                | 3.814.052   | 3.814.052    | 3.814.052   | 3.814.052              | 3.814.052                                                   |  |  |  |
| <b>Egresos totales</b>               |                | 83.473.304  | 83.473.304   | 83.473.304  | 83.473.304             | 83.473.304                                                  |  |  |  |
| Utilidades antes de impuesto         |                | 80.977.696  | 94.684.396   | 109.638.391 | 125.958.423            | 143.777.745                                                 |  |  |  |
| Impuesto a las utilidades (17%)      |                | 13.766.208  | 16.096.347   | 18.638.527  | 21.412.932             | 24.442.217                                                  |  |  |  |
| Utilidad después de impuesto         |                | 67.211.488  | 78.588.049   |             | 90.999.865 104.545.491 | 119.335.528                                                 |  |  |  |
| Depreciacion                         |                | 3.814.052   | 3.814.052    | 3.814.052   | 3.814.052              | 3.814.052                                                   |  |  |  |
| <b>INVERSIONES</b>                   |                |             |              |             |                        |                                                             |  |  |  |
| Inversión en equipos e instalaciones | -299.415.925   | 0           | 0            | 0           | 0                      |                                                             |  |  |  |
| Valor libro / residual               |                | 0           | 0            |             |                        | 7.765.270                                                   |  |  |  |
| <b>IFLUJO DE CAJA NETO</b>           | $-299.415.925$ | 71.025.540  | 82.402.101   |             |                        | 94.813.916 108.359.543 130.914.850                          |  |  |  |

**Tabla 11.8 Evaluación para el 80% de la demanda de servicio**

Fuente: elaboración propia.

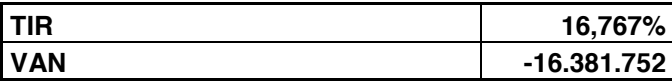

**c) Evaluación de construcción del centro de almacenamiento para el 60% de la demanda máxima de servicio, y un 40% de arriendo terceros.**

| (Unidades en Millones de Pesos)      | <b>PERIODO</b> |            |            |             |                                                             |                                                             |  |  |  |
|--------------------------------------|----------------|------------|------------|-------------|-------------------------------------------------------------|-------------------------------------------------------------|--|--|--|
| <b>IITEM</b>                         | 0              |            | 2          | 3           | 4                                                           | 5                                                           |  |  |  |
| <b>INGRESOS</b>                      |                |            |            |             |                                                             |                                                             |  |  |  |
| Almacenamiento                       |                |            |            |             | 164.451.000 178.157.700 193.111.695 209.431.727 227.251.049 |                                                             |  |  |  |
| Otros Ingresos                       |                | 0          |            |             |                                                             | 0                                                           |  |  |  |
| Ingresos totales                     |                |            |            |             |                                                             | 164.451.000 178.157.700 193.111.695 209.431.727 227.251.049 |  |  |  |
| <b>EGRESOS</b>                       |                |            |            |             |                                                             |                                                             |  |  |  |
| Costos fijos                         |                | 77.593.332 | 77.593.332 | 77.593.332  | 77.593.332                                                  | 77.593.332                                                  |  |  |  |
| <b>Costos Variables</b>              |                | 4.131.840  | 4.131.840  | 4.131.840   | 4.131.840                                                   | 4.131.840                                                   |  |  |  |
| Depreciación                         |                | 3.814.052  | 3.814.052  | 3.814.052   | 3.814.052                                                   | 3.814.052                                                   |  |  |  |
| <b>Egresos totales</b>               |                | 85.539.224 | 85.539.224 | 85.539.224  | 85.539.224                                                  | 85.539.224                                                  |  |  |  |
| Utilidades antes de impuesto         |                | 78.911.776 | 92.618.476 | 107.572.471 | 123.892.503                                                 | 141.711.825                                                 |  |  |  |
| Impuesto a las utilidades (17%)      |                | 13.415.002 | 15.745.141 | 18.287.320  | 21.061.726                                                  | 24.091.010                                                  |  |  |  |
| Utilidad después de impuesto         |                | 65.496.774 | 76.873.335 | 89.285.151  | 102.830.778                                                 | 117.620.815                                                 |  |  |  |
| Depreciacion                         |                | 3.814.052  | 3.814.052  | 3.814.052   | 3.814.052                                                   | 3.814.052                                                   |  |  |  |
| <b>INVERSIONES</b>                   |                |            |            |             |                                                             |                                                             |  |  |  |
| Inversión en equipos e instalaciones | -240.898.030   | 0          | 0          |             | 0                                                           | $\Omega$                                                    |  |  |  |
| Valor libro / residual               |                | 0          |            |             | 0                                                           | 7.765.270                                                   |  |  |  |
| <b>IFLUJO DE CAJA NETO</b>           | $-240.898.030$ | 69.310.826 | 80.687.387 |             | 93.099.203 106.644.829 129.200.137                          |                                                             |  |  |  |

**Tabla 11.9 Evaluación para el 60% de la Demanda de Servicio**

Fuente: elaboración propia.

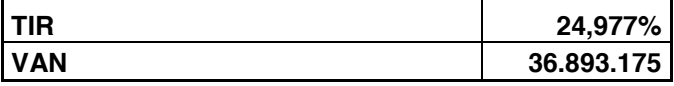

De acuerdo a los indicadores de rentabilidad utilizados, VAN y TIR la opción más rentable es construir un recinto de almacenamiento que satisfaga el 60% de la demanda máxima de servicio de almacenamiento observada y arrendar el 40% a terceros en los momentos de mayor demanda. Con esta opción se estaría satisfaciendo el 100 % de la demanda promedio de almacenamiento, y se aumentaría en un 102% la capacidad de almacenaje de la empresa AGUNSA.

## **11.3 Diseño del Centro de almacenamiento**

El centro de almacenamiento tendrá una superficie útil de almacenamiento de  $3.026$  m<sup>2,</sup> y contará con un túnel de circulación de vehículos de aproximadamente 1000 m<sup>2</sup> de circulación.

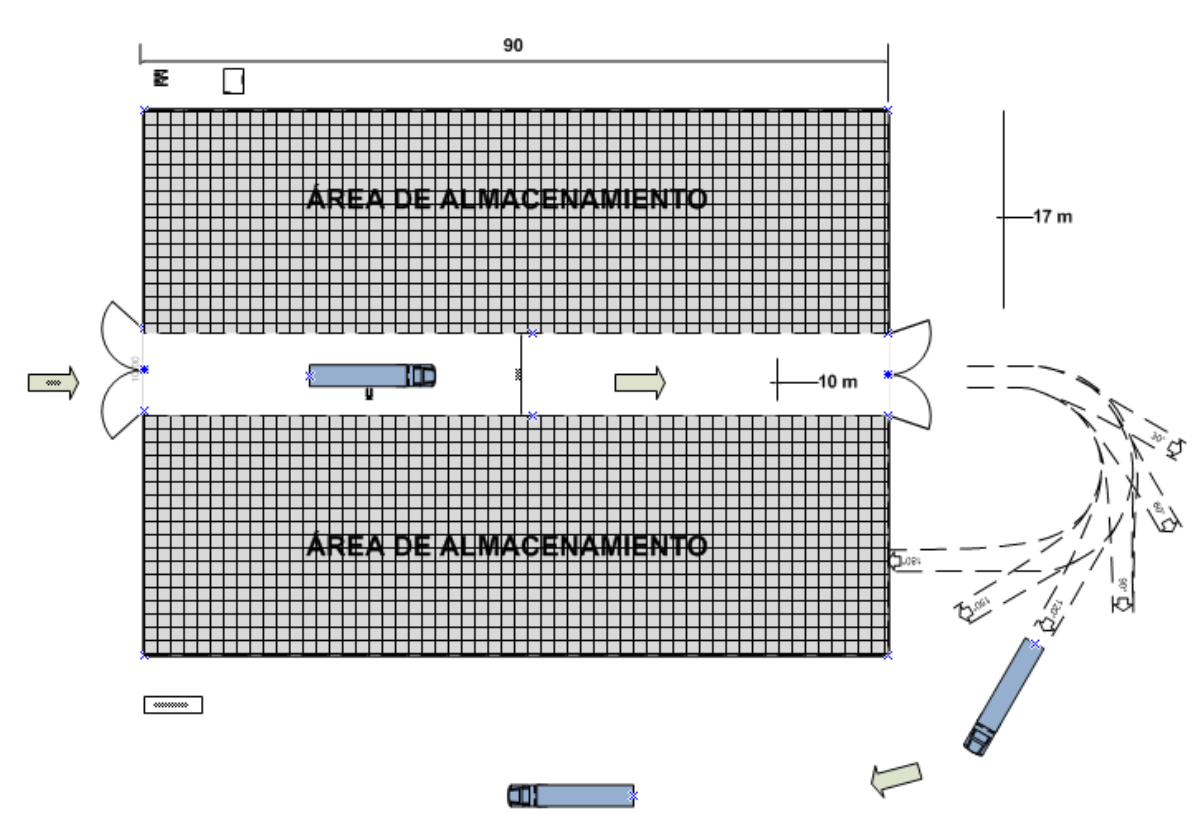

**Figura 11.2 Diseño del centro de almacenamiento**

#### **12 Conclusiones**

De acuerdo a los análisis realizados a través de los métodos de pronósticos es posible concluir que la importación de materias primas, y la consecuente demanda por servicios de almacenamientos es constante y con tendencia positiva, lo cual demostró la imperiosa necesidad de la empresa AGUNSA S.A. de contar con un centro de almacenamiento propio en el puerto de San Antonio.

En este trabajo se analizó el comportamiento de los inventarios que maneja la empresa AGUNSA S.A, con lo cual se estableció que el inventario promedio de materias primas fue de 7.908 t, con un máximo de 16.139 t y un mínimo de 1000 t. si estas cifras se traducen a los metros cuadrados necesarios para almacenarlas equivaldrían a 1.980 m<sup>2</sup>, 4.034 m<sup>2</sup>, y 250 m<sup>2</sup> respectivamente.

Cabe recordar que la empresa AGUNSA S.A. en el puerto de San Antonio, sólo posee 1200 m<sup>2</sup> para satisfacer la demanda de almacenamiento de sus clientes. Lo cual equivale a un 29,7% de la demanda máxima de almacenamiento que se pueda presentar.

Con el diseño que se propone en este trabajo la capacidad de almacenamiento del centro, sería de 9.684 t (3026 m<sup>2</sup>) con lo cual se podría almacenar el 60% de la demanda máxima de almacenamiento, y el 100% de la demanda promedio de almacenamiento.

La inversión para este tipo de recinto asciende a \$ 240.898.030, la cual podría ser recuperada en un periodo de 4 años.

### **Bibliografía**

- Hanke, John E, Pronósticos en los negocios, octava edición, 2006.
- José Ángel Fernández, Técnicas cuantitativas elementales de previsión univariante, 2003.
- Kamlesh Mathur y Daniel Solow, Investigación de operaciones, primera edición,Prentice-Hall Hispanoamerica, 1996.
- Heizer, Jay y Render, Barry, Principio de administración de operaciones, 2004.
- Laumaille, R.: "Gestión de stocks." Serie MiniEmpresa. Ediciones Gestión 2000. S.A.. Barcelona. 1992
- Ernst Neufert, Arte de Proyectar en Arquitectura 14ª Edición 1995.
- www.agunsa.cl

# **14. Anexos**

**14.1 Cálculos realizados para la validación de los datos.**

# Algunos calculos:

$$
\sum_{i=1}^{7} x_i = 414.121.396
$$

$$
\sum_{i=1}^{7} y_i = 36.5421
$$

$$
\sum_{i=1}^{7} x^2_i = 2,46606E + 16
$$
\n
$$
\sum_{i=1}^{7} y_i^2 = 19124884233
$$

$$
\sum_{i=1}^{7} x \cdot y = 2{,}17061E + 13
$$

Formulas estadísticas

$$
S_{xx} = \sum_{i=1}^{n} x_i^2 - \frac{(\sum_{i=1}^{n} x_i)^2}{n}
$$

$$
S_{yy} = \sum_{i=1}^{n} y_1^2 - \frac{(\sum_{i=1}^{n} y_i)^2}{n}
$$

$$
S_{xy} = \sum_{i=1}^{n} x_i \cdot y_i - \frac{\sum_{i=1}^{n} x_i \cdot \sum_{i=1}^{n} y_i}{n}
$$

$$
S^2 = \frac{SEE}{n-2}
$$

$$
SEE = S_{yy} - b \cdot S_{xy}
$$

$$
SSR = \sum_{i=1}^{n} (y_i - \bar{y})^2
$$

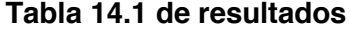

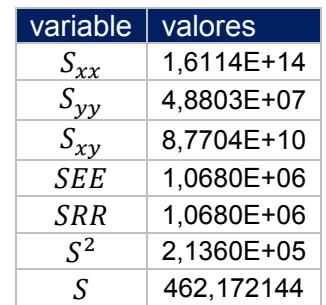

Fuente: elaboración propia

# **14.2 Radios de Giros**

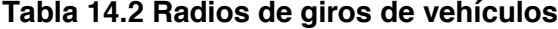

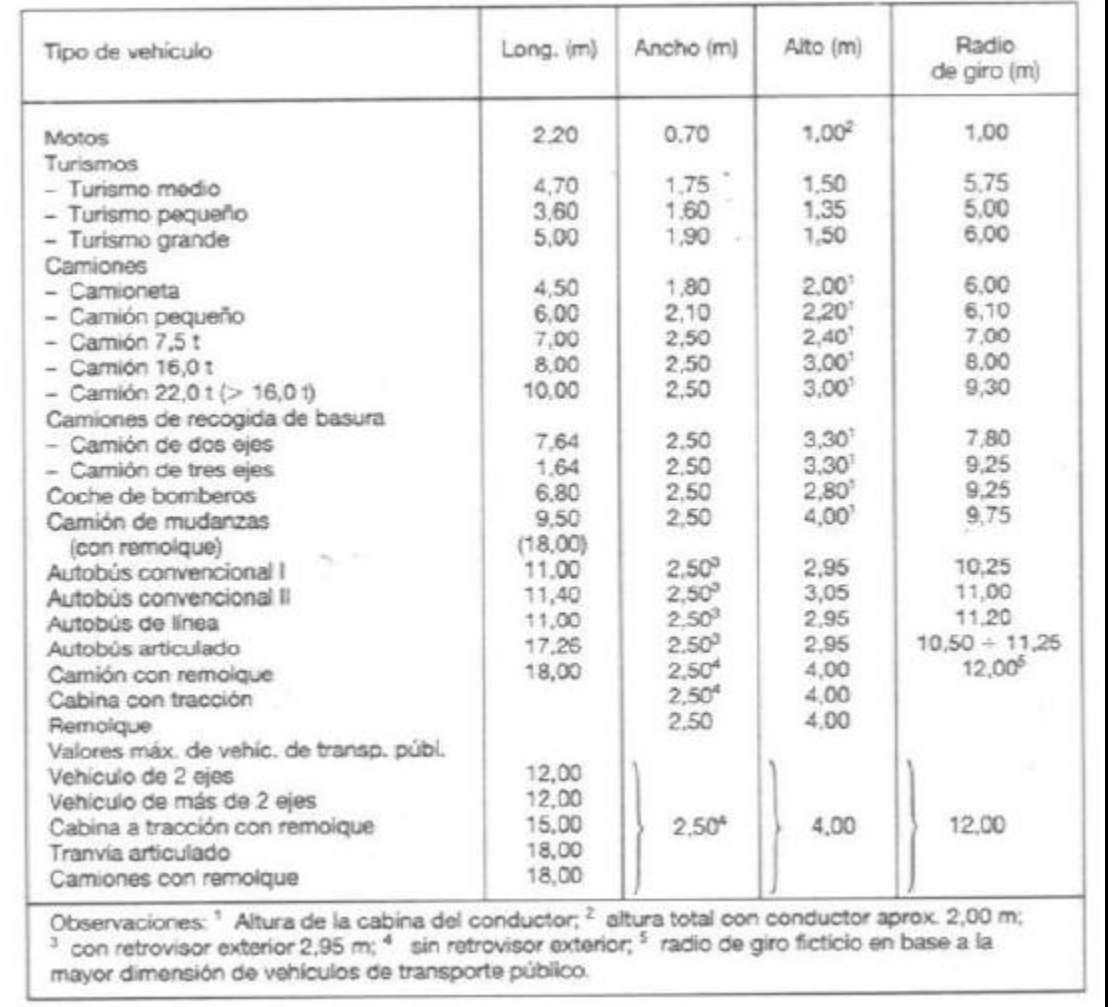

Fuente: Ernst Neufert, Arte de Proyectar en Arquitectura 14ª Edición 1995.